DM841 Discrete Optimization

#### Part I

### Lecture 2 Solving Constraint Satisfaction Problems

#### Marco Chiarandini

Department of Mathematics & Computer Science University of Southern Denmark

### $Outline$   $\alpha$

<span id="page-1-0"></span>[Constraint Programming](#page-1-0)

#### 1. [Constraint Programming](#page-1-0) [Example](#page-2-0)

2. [Constraint Satisfaction Problem](#page-48-0)

[Modeling in MP and CP](#page-58-0) [Send More Money](#page-63-0)

### $Outline$   $\alpha$

<span id="page-2-0"></span>[Constraint Programming](#page-1-0)

#### 1. [Constraint Programming](#page-1-0) [Example](#page-2-0)

2. [Constraint Satisfaction Problem](#page-48-0)

[Modeling in MP and CP](#page-58-0) [Send More Money](#page-63-0)

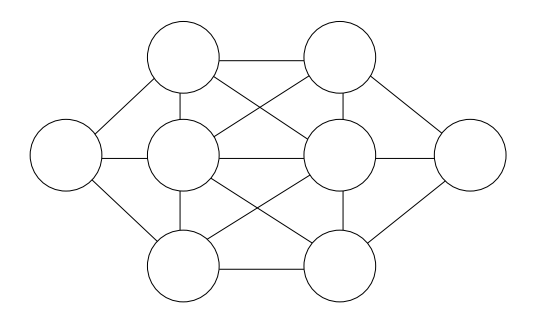

Put a different number in each circle (1 to 8) such that adjacent circles cannot take consecutive numbers Constraint Programming An Introduction by example

Patrick Prosser with the help of Toby Walsh, Chris Beck, Barbara Smith, Peter van Beek, Edward Tsang, ...

## A Puzzle

- Place numbers 1 through 8 on nodes
	- Each number appears exactly once

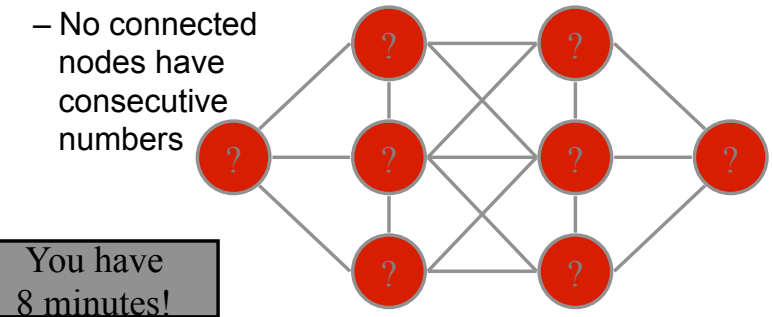

Which nodes are hardest to number?

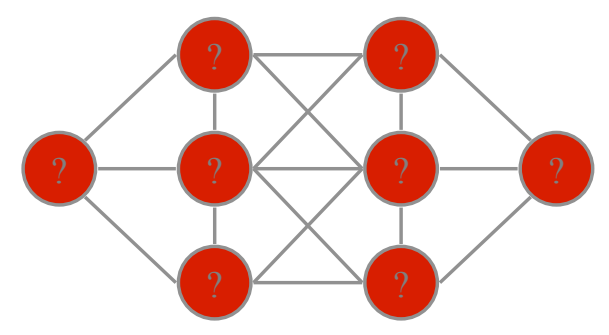

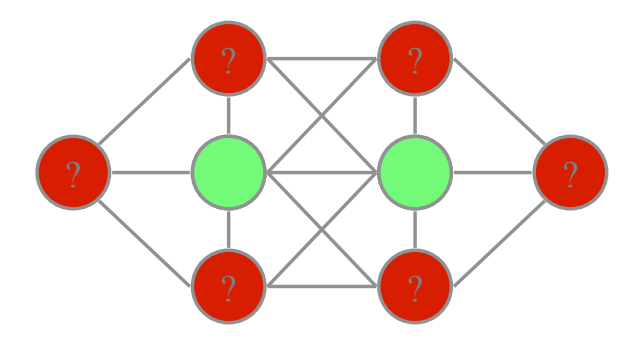

Which are the least constraining values to use?

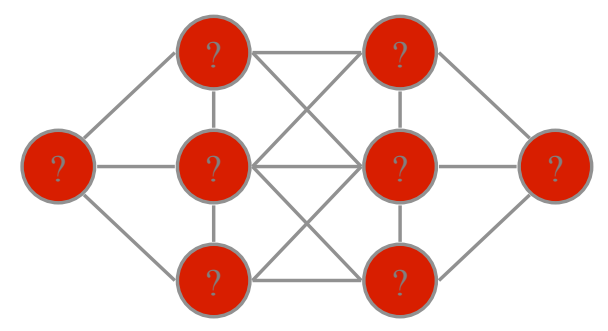

### Values 1 and 8

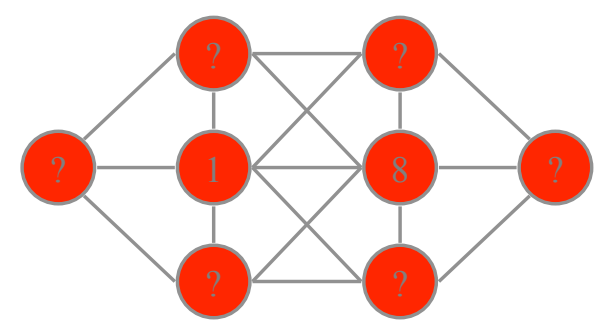

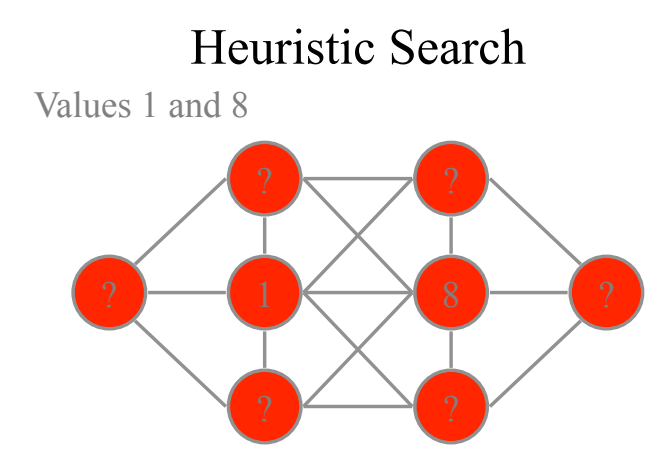

Symmetry means we don't need to consider: 8 1

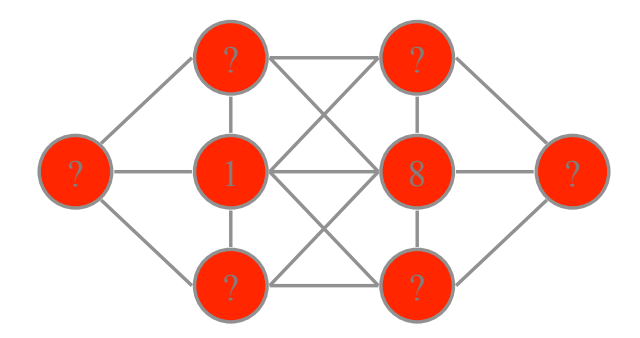

We can now eliminate many values for other nodes

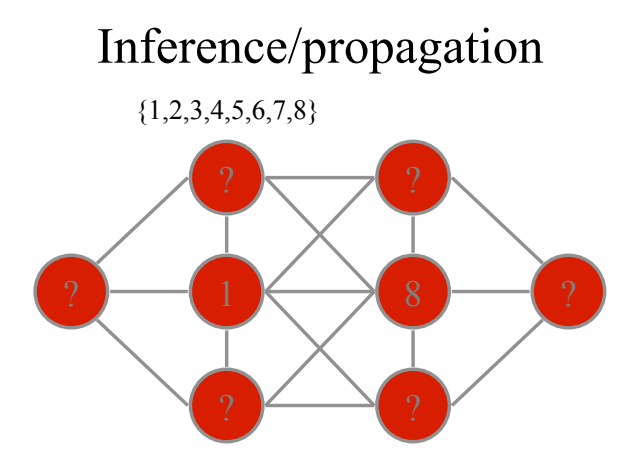

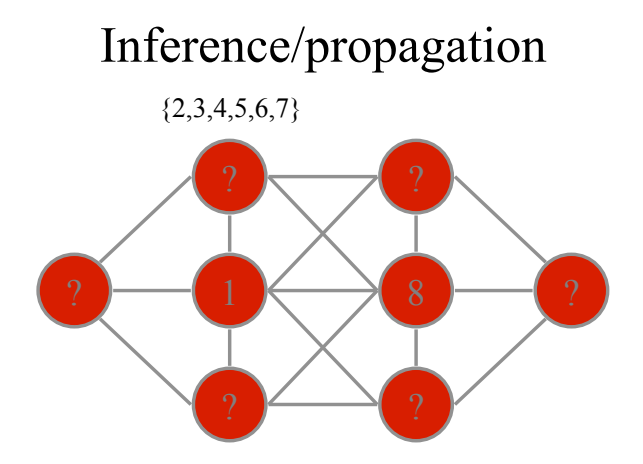

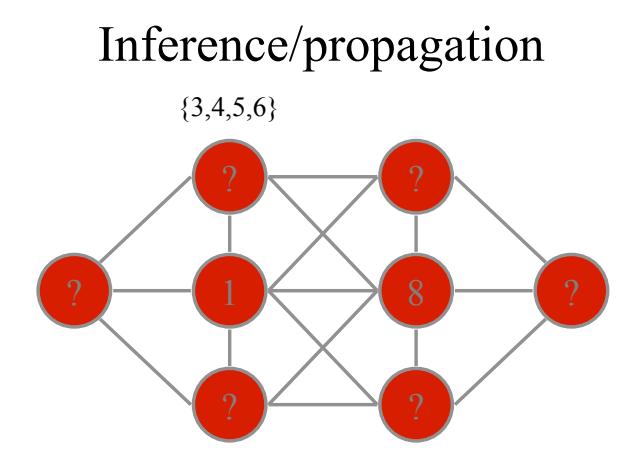

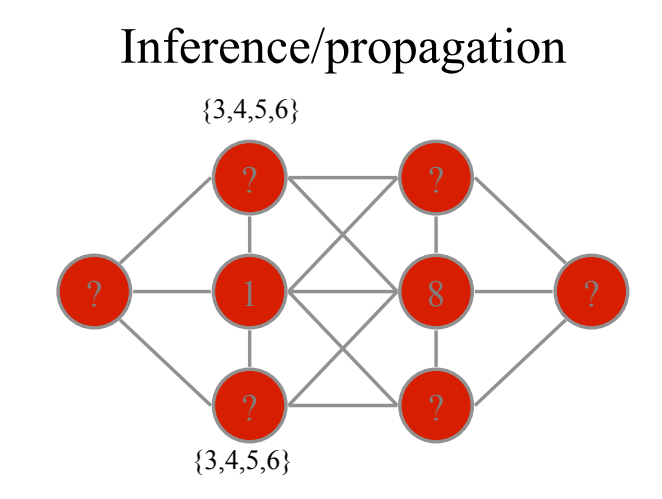

By symmetry

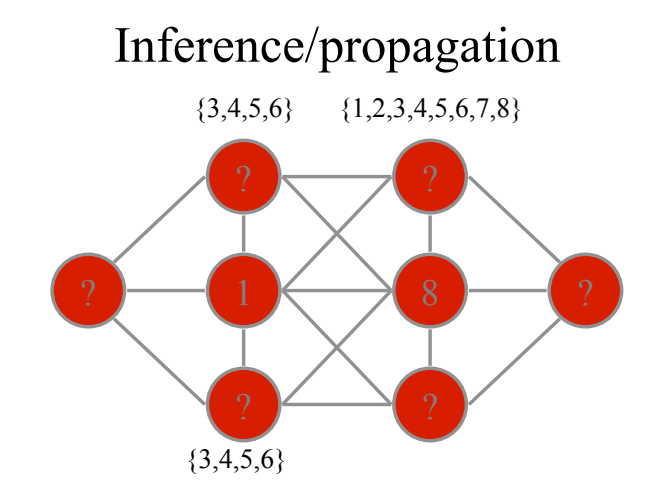

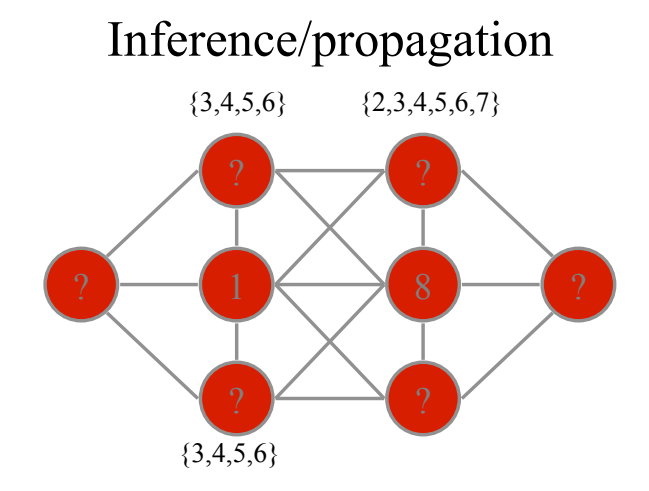

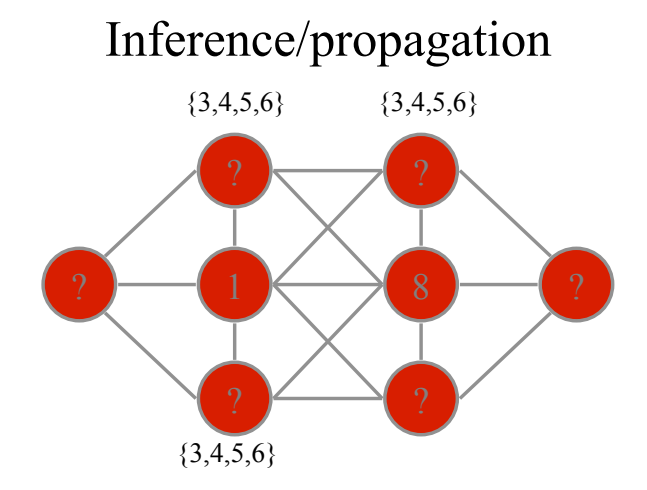

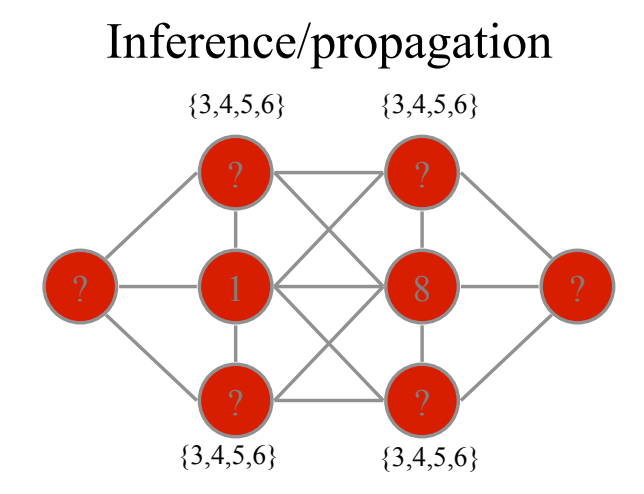

By symmetry

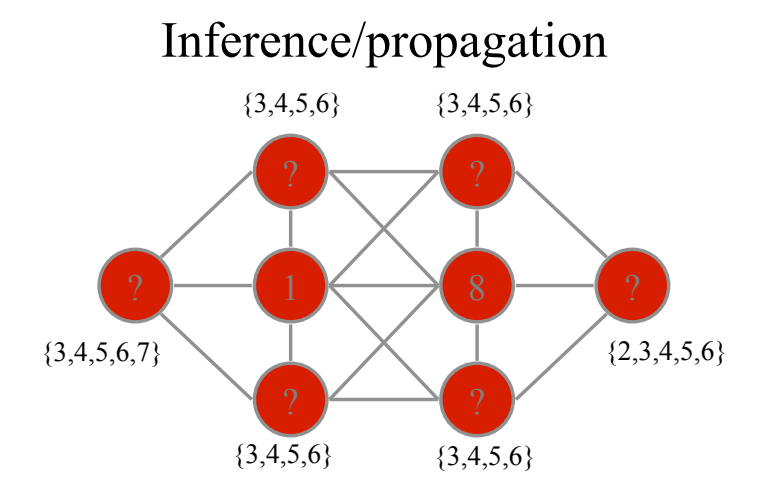

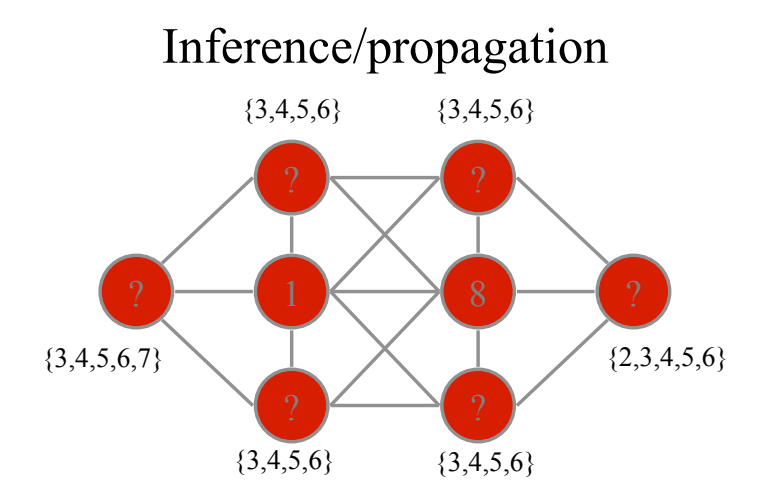

Value 2 and 7 are left in just one variable domain each

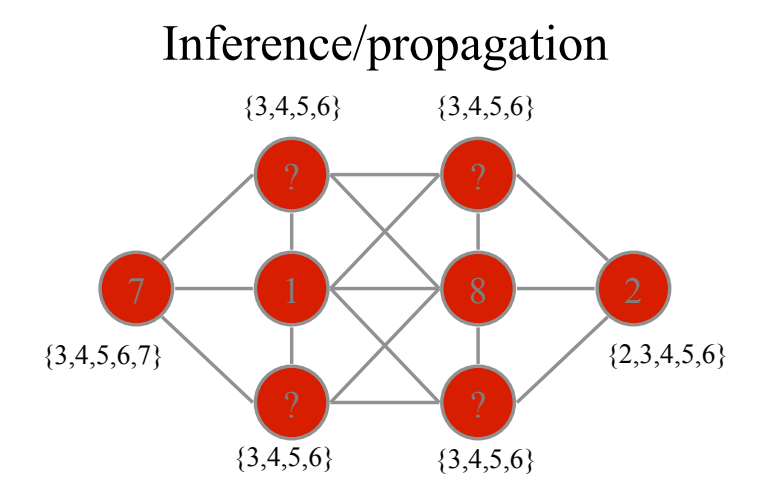

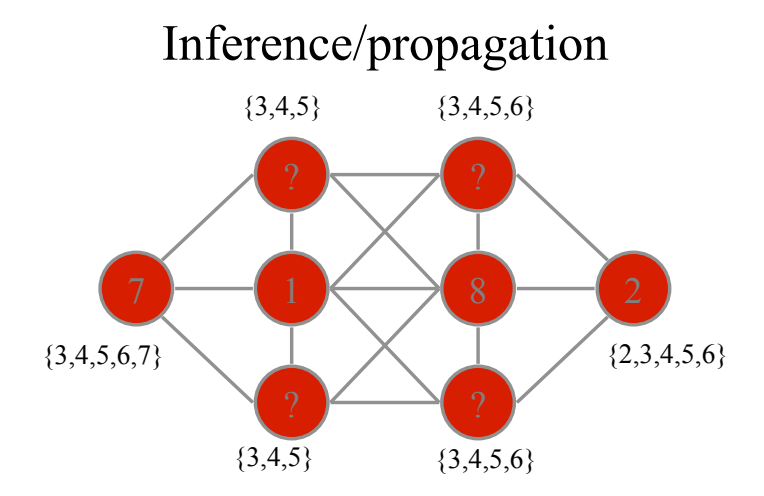

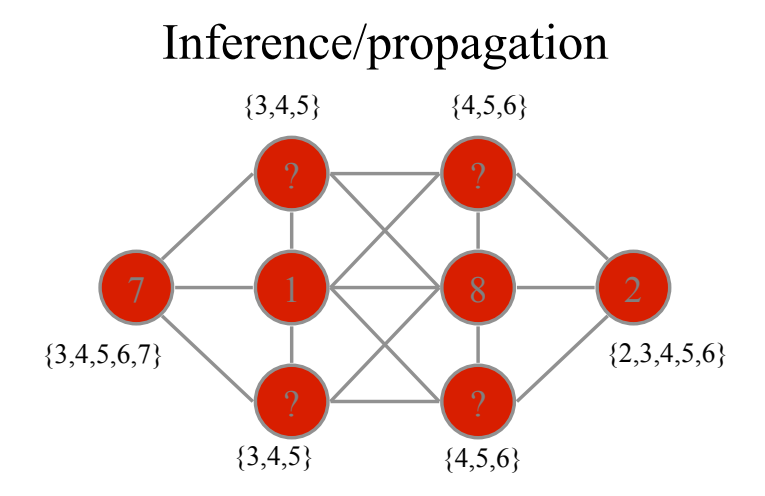

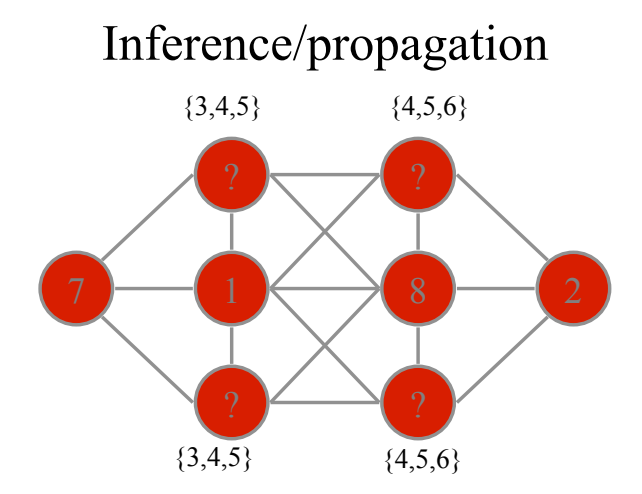

Guess a value, but be prepared to backtrack …

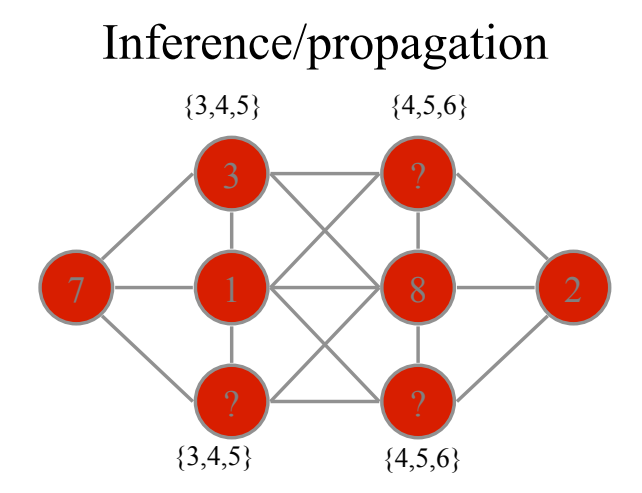

Guess a value, but be prepared to backtrack …

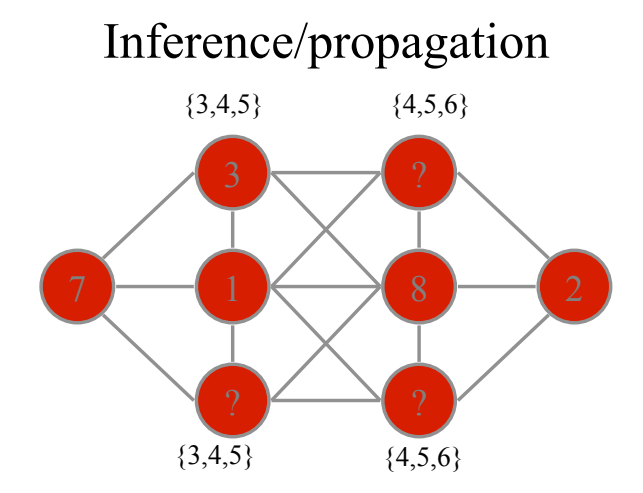

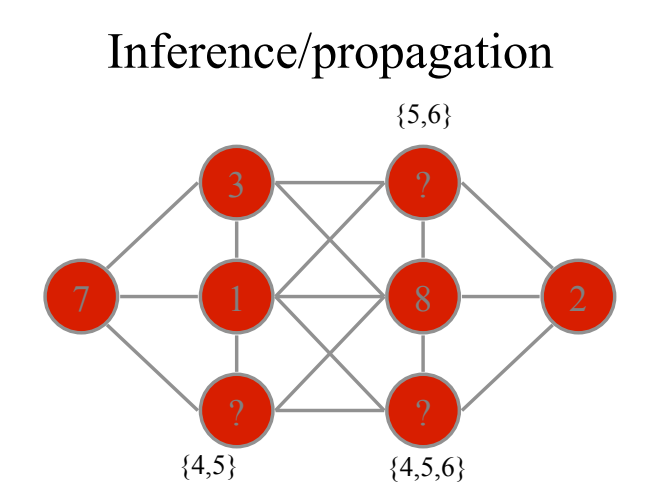

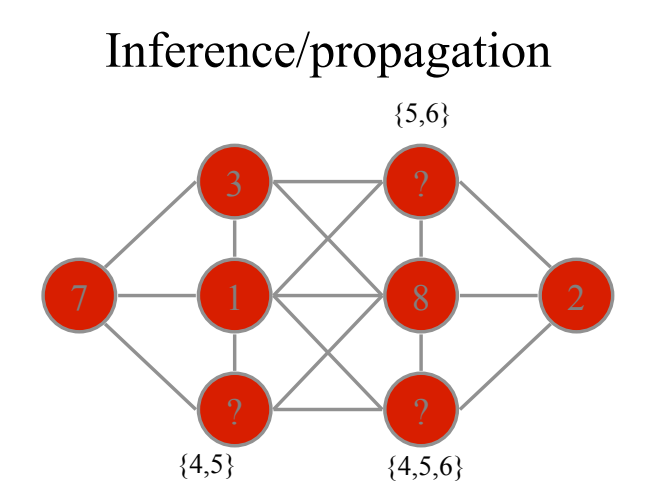

Guess another value …

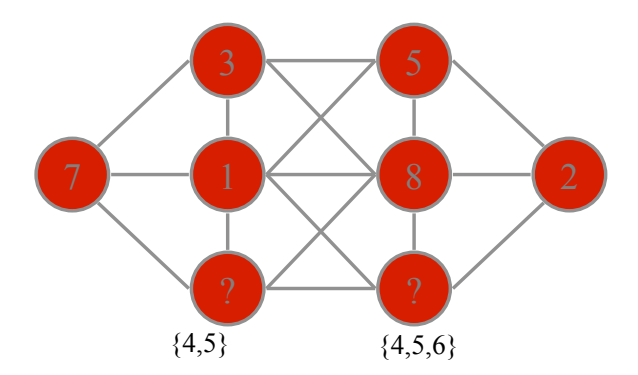

Guess another value …

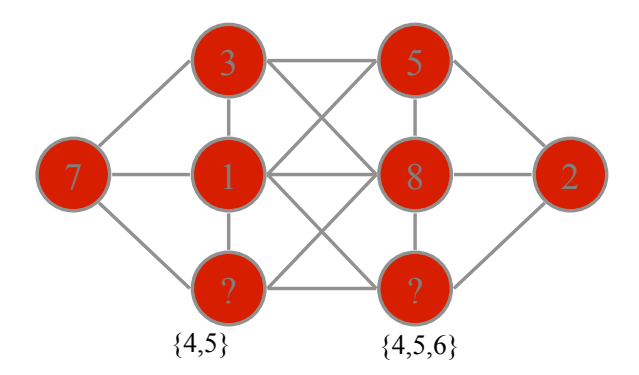

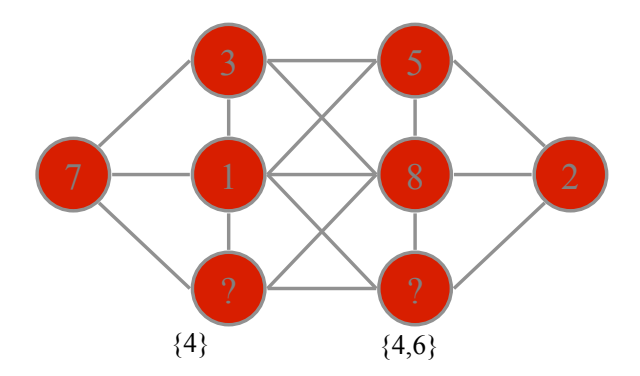

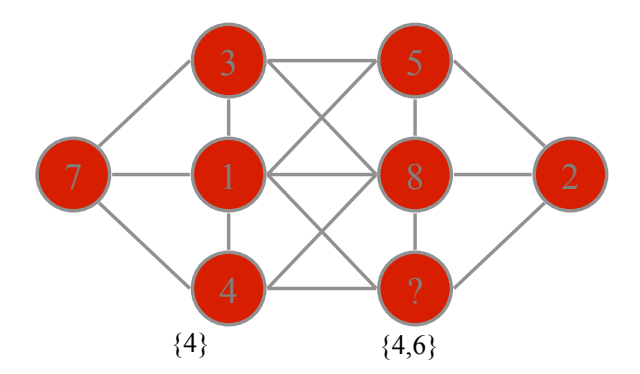

One node has only a single value left …

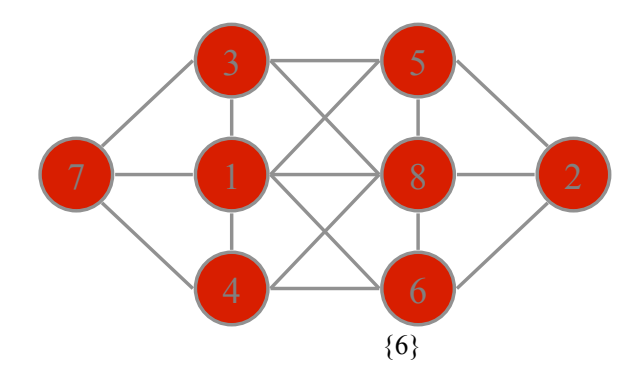

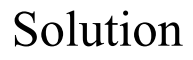

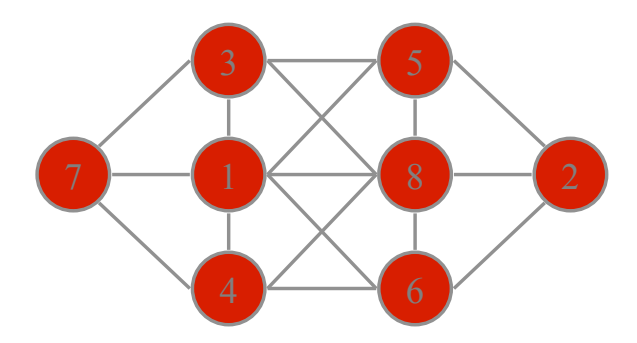
# The Core of Constraint Computation

- Modelling
	- Deciding on variables/domains/constraints
- Heuristic Search
- Inference/Propagation
- Symmetry
- Backtracking

# Hardness

• The puzzle is actually a hard problem – NP-complete

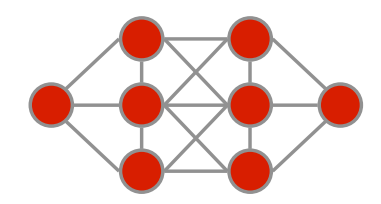

## Constraint programming

- Model problem by specifying constraints on acceptable solutions
	- define variables and domains
	- post constraints on these variables
- Solve model
	- choose algorithm
		- incremental assignment / backtracking search
		- complete assignments / stochastic search
	- design heuristics

# Example CSP

- Variable,  $v_i$  for each node
- Domain of  $\{1, ..., 8\}$
- Constraints

– All values used allDifferent( $v_1 v_2 v_3 v_4 v_5 v_6 v_7 v_8$ )

– No consecutive numbers for adjoining nodes

$$
\begin{array}{c|c} |v_1-v_2|>1 \\ |v_1-v_3|>1 \end{array}
$$

…

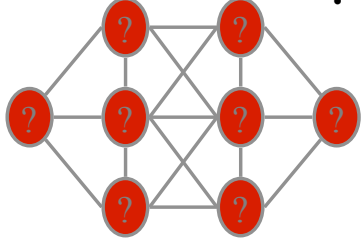

more examples?

Do you know any constraint satisfaction problems?

To a man with a hammer, everything looks like a nail.

#### Scotsman 4/12/2003

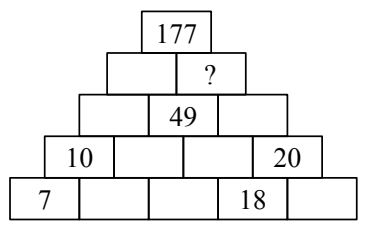

In the pyramid above, two adjacent bricks added together give the value of the brick above. Find the value for the brick marked ?

Constraint Programming: an alternative approach to imperative programming and object oriented programming.

- $\triangleright$  Variables each with a finite set of possible values (domain)
- $\triangleright$  Constraint on a sequence of variables: a relationship on their domains

Constraint Satisfaction Problem: finite set of constraints

Constraint Programming  $=$  model (representation) + propagation (reasoning, inference) + search (reasoning, inference)

## Applications **[Examples](#page-57-0)**

- ▶ Operation research (optimization problems)
- Graphical interactive systems (to express geometrical correctness)
- Molecular biology (DNA sequencing, 3D models of proteins)
- **Finance**
- Circuit verification
- Elaboration of natural languages (construction of efficient parsers)
- $\blacktriangleright$  Scheduling of activities
- Configuration problem in form compilation
- Generation of coerent music programs [Anders and Miranda [2011]].
- Data bases

 $\blacktriangleright$  ...

<http://hsimonis.wordpress.com/>

## Applications **[Examples](#page-57-0)**

Distribution of technology used at Google for optimization applications developed by the operations research team

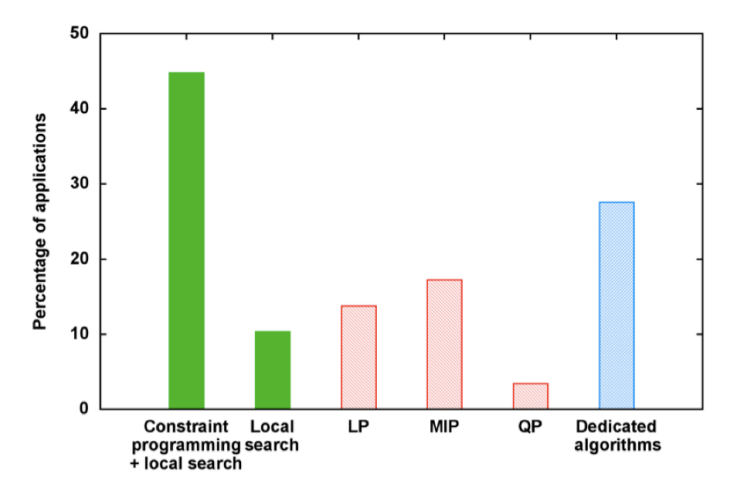

[Slide presented by Laurent Perron on OR-Tools at CP2013]

## $List$  of Contents  $\sum_{\text{Examples}}$  $\sum_{\text{Examples}}$  $\sum_{\text{Examples}}$

[Constraint Programming](#page-1-0)

#### $\blacktriangleright$  Modeling

- $\blacktriangleright$  Introduction to Gecode
- $\triangleright$  Overview on global constraints
- $\blacktriangleright$  Notions of local consistency
- $\triangleright$  Constraint propagation algorithms
- $\triangleright$  Filtering algorithms for global constraints
- $\blacktriangleright$  Search
- $\blacktriangleright$  Set variables
- $\blacktriangleright$  Symmetries

### $Outline$   $\alpha$

<span id="page-48-0"></span>[Constraint Programming](#page-1-0)

1. [Constraint Programming](#page-1-0) [Example](#page-2-0)

#### 2. [Constraint Satisfaction Problem](#page-48-0)

[Modeling in MP and CP](#page-58-0) [Send More Money](#page-63-0)

The **domain** of a variable x, denoted  $D(x)$ , is a finite set of elements that can be assigned to  $x$ .

A constraint  $C$  on  $X$  is a subset of the Cartesian product of the domains of the variables in X, i.e.,  $C \subseteq D(x_1) \times \cdots \times D(x_k)$ . A tuple  $(d_1, \ldots, d_k) \in C$  is called a solution to C.

Equivalently, we say that a solution  $(d_1, ..., d_k) \in C$  is an assignment of the value  $d_i$  to the variable  $x_i$  for all  $1 \le i \le k$ , and that this assignment satisfies C. If  $C = \emptyset$ , we say that it is inconsistent.

Extensional: specifies the good (or bad) tuples (values) Intensional: specifies the characteristic function

#### Constraint Satisfaction Problem (CSP)

A CSP is a finite set of variables  $X$  with domain extension  $D = D(x_1) \times \cdots \times D(x_n)$ , together with a finite set of constraints C, each on a subset of X. A **solution** to a CSP is an assignment of a value  $d \in D(x)$  to each  $x \in \mathcal{X}$ , such that all constraints are satisfied simultaneously.

#### Constraint Optimization Problem (COP)

A COP is a CSP  $P$  defined on the variables  $x_1, \ldots, x_n$ , together with an objective function  $f: D(x_1) \times \cdots \times D(x_n) \rightarrow Q$  that assigns a value to each assignment of values to the variables. An **optimal solution** to a minimization (maximization) COP is a solution d to  $P$  that minimizes (maximizes) the value of  $f(d)$ .

[Constraint Programming](#page-1-0) [Constraint Satisfaction P](#page-48-0)roblem [Examples](#page-57-0)

Task:

- $\triangleright$  determine whether the CSP/COP is consistent (has a solution):
- $\blacktriangleright$  find one solution
- $\blacktriangleright$  find all solutions
- $\blacktriangleright$  find one optimal solution
- $\blacktriangleright$  find all optimal solutions

- $\blacktriangleright$  Systematic search:
	- choose a variable  $x_i$  that is not yet assigned
	- $\triangleright$  create a choice point, i.e. a set of mutually exclusive  $\&$  exhaustive choices, e.g.  $x_i = v$  vs  $x_i \neq v$
	- $\triangleright$  try the first & backtrack to try the other if this fails
- $\blacktriangleright$  Constraint propagation:
	- $\triangleright$  add  $x_i = v$  or  $x \neq v$  to the set of constraints
	- $\blacktriangleright$  re-establish local consistency on each constraint  $\rightarrow$  remove values from the domains of future variables that can no longer be used because of this choice
	- $\blacktriangleright$  fail if any future variable has no values left

- If a CSP  $P = \langle X, DE, C \rangle$  represents a problem P, then every solution of  $P$  corresponds to a solution of P and every solution of P can be derived from at least one solution of  $P$
- $\triangleright$  More than one solution of P can be represented by the same solution of  $\mathcal{P}$ , if modelling removes symmetry
- $\triangleright$  The variables and values of  $P$  represent entities in P
- $\blacktriangleright$  The constraints of  $P$  ensure the correspondence between solutions
- $\triangleright$  The aim is to find a model  $\mathcal P$  that can be solved as quickly as possible (Note that shortest run-time might not mean least search!)

### Interactions with Search Strategy

Whether a model is better than another can depend on the search algorithm and search heuristics

- $\blacktriangleright$  Let's assume that the search algorithm is fixed although different level of consistency can also play a role
- Eet's also assume that choice points are always  $x_i = v$  vs  $x_i \neq v$
- $\triangleright$  Variable (and value) order still interact with the model a lot
- In Is variable & value ordering part of modelling?

In practice it is. but it depends on the modeling language used

#### Global constraint:

set of more elementary constraints that exhibit a special structure when considered together.

#### alldifferent constraint

Let  $x_1, x_2, \ldots, x_n$  be variables. Then:

alldifferent $(x_1, ..., x_n) =$  $\{(d_1, ..., d_n) \mid \forall i, d_i \in D(x_i), \quad \forall i \neq j, d_i \neq d_i\}.$ 

Constraint arity: number of variables involved in the constraint

Note: different notation and names used in the literature

#### <http://www.emn.fr/z-info/sdemasse/gccat/sec5.html>

### **Global Constraint Catalog**

Corresponding author: Nicolas Beldiceanu nicolas.beldiceanu@emn.fr

Online version: Sophie Demassey sophie.demassey@emn.fr

Google Search ) O Web  $\odot$  Catalog  $\odot$  all formats  $\odot$  html  $\odot$  pdf

**Global Constraint Catalog** html / 2009-12-16

Search by:

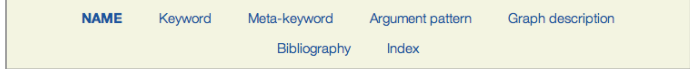

Keywords (ex: Assignment, Bound consistency, Soft constraint,...) can be searched by Meta-keywords (ex: Application area, Filtering, Constraint  $type...$ )

#### **About the catalogue**

The catalogue presents a list of 348 global constraints issued from the literature in constraint programming and from popular constraint systems. The semantic of each constraint is given together with a description in terms of graph properties and/or automata.

### $Outline$   $\alpha$

<span id="page-57-0"></span>[Constraint Programming](#page-1-0)

1. [Constraint Programming](#page-1-0) [Example](#page-2-0)

2. [Constraint Satisfaction Problem](#page-48-0)

#### 3. [Examples](#page-57-0)

[Modeling in MP and CP](#page-58-0) [Send More Money](#page-63-0)

### $Outline$   $\alpha$

<span id="page-58-0"></span>[Constraint Programming](#page-1-0)

1. [Constraint Programming](#page-1-0) [Example](#page-2-0)

2. [Constraint Satisfaction Problem](#page-48-0)

#### 3. [Examples](#page-57-0) [Modeling in MP and CP](#page-58-0) [Send More Money](#page-63-0)

Three main Computational Models to solve (combinatorial) constrained optimization problems:

- $\triangleright$  Mathematical Programming (LP, ILP, QP, SDP, ...)
- $\triangleright$  Constraint Programming (CSP as a model, SAT as a very special case)
- ▶ Local Search (... and Meta-heuristics)
- $\triangleright$  Others? Dynamic programming, dedicated algorithms, satisfiability modulo theory, answer set programming, etc.

[Constraint Programming](#page-1-0)

#### Modeling:

- 1. identify:
	- $\blacktriangleright$  parameters
	- $\triangleright$  variables and domains
	- $\triangleright$  constraints
	- $\triangleright$  objective functions

that formulate the problem

2. express what in point 1) in a way that allows the solution by available software

### $Variables$

[Constraint Programming](#page-1-0)

In MILP: real and integer (mostly binary) variables

In CP:

- $\blacktriangleright$  finite domain integer (including Booleans),
- $\triangleright$  continuos with interval constraints
- $\triangleright$  structured domains: finite sets, multisets, graphs, ...

In LS: integer variables

- $\triangleright$  In MILP we formulate problems as a set of linear inequalities
- In CP we describe substructures (so-called global constraints) and combine them with various combinators.
- $\triangleright$  Substructures capture building blocks often (but not always) comptuationally tractable by special-purpose algorithms
- $\blacktriangleright$  CP models can:
	- $\triangleright$  be solved by the constraint engine
	- $\triangleright$  be linearized and solved by their MIP solvers;
	- $\triangleright$  be translated in CNF and sovled by SAT solvers;
	- $\blacktriangleright$  be handled by local search
- $\triangleright$  In MILP the solver is often seen as a black-box In CP and LS solvers leave the user the task of programming the search.
- $\triangleright$  CP = model + propagation + search constraint propagation by domain filtering  $\rightsquigarrow$  inference  $s$ earch  $=$  backtracking or branch and bound or local search

### $Outline$   $\alpha$

<span id="page-63-0"></span>[Constraint Programming](#page-1-0)

1. [Constraint Programming](#page-1-0) [Example](#page-2-0)

2. [Constraint Satisfaction Problem](#page-48-0)

3. [Examples](#page-57-0) [Modeling in MP and CP](#page-58-0) [Send More Money](#page-63-0)

#### $Send + More = Money$

You are asked to replace each letter by a different digit so that

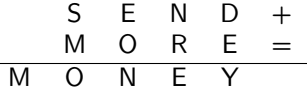

is correct. Because S and M are the leading digits, they cannot be equal to the 0 digit.

Can you model this problem in MILP/CP?

[Constraint Programming](#page-1-0)

 $SEND + MORE = MONEY$ 

 $\triangleright X_i \in \{0, \ldots, 9\}$  for all  $i \in I = \{S, E, N, D, M, O, R, Y\}$ 

 $\triangleright$  Crypto constraint  $\rightsquigarrow$  1 equality constraint:  $10^3X_1$  +10<sup>2</sup>X<sub>2</sub> +10X<sub>3</sub> +X<sub>4</sub> +  $10^3X_5 +10^2X_6 +10X_7 +X_2 =$  $10^4X_5$  +10<sup>3</sup> $X_6$  +10<sup>2</sup> $X_3$  +10 $X_2$  +X<sub>8</sub>

Each letter takes a different digit  $\rightsquigarrow$  1 inequality constraint

alldifferent $([X_1, X_2, \ldots, X_8])$ .

(it substitutes 28 inequality constraints:  $X_i \neq X_j, i, j \in I, i \neq j$ )

[Constraint Programming](#page-1-0) [Constraint Satisfaction P](#page-48-0)roblem [Examples](#page-57-0)

- $\triangleright$  This is one model, not the model of the problem
- $\blacktriangleright$  Many possible alternatives
- $\triangleright$  Choice often depends on the constraint system available Constraints available Reasoning attached to constraints
- $\triangleright$  Not always clear which is the best model

# Send More Money: CP model (revisit[ed\)](#page-57-0) mples

$$
\blacktriangleright \ X_i \in \{0, \ldots, 9\} \text{ for all } i \in I = \{S, E, N, D, M, O, R, Y\}
$$

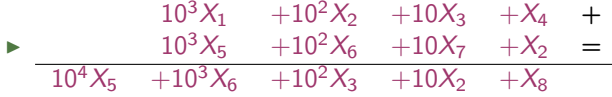

alldifferent $([X_1, X_2, \ldots, X_8])$ .

 $\triangleright$  Redundant constraints (5 equality constraints)

I

$$
X_4 + X_2 = 10 r_1 + X_8,
$$
  
\n
$$
X_3 + X_7 + r_1 = 10 r_2 + X_2,
$$
  
\n
$$
X_2 + X_6 + r_2 = 10 r_3 + X_3,
$$
  
\n
$$
X_1 + X_5 + r_3 = 10 r_4 + X_6,
$$
  
\n
$$
+r_4 = X_5.
$$

Can we do better? Can we propagate something?

[Constraint Programming](#page-1-0)

#### Send More Money: CP model [Examples](#page-57-0) Gecode-python

[Constraint Programming](#page-1-0)

```
from gecode import *
s = space()letters = s.intvars(8.0.9)S, E, N, D, M, 0, R, Y = letters
s.rel(M,IRT_NQ,0)
s.rel(S,IRT_NQ,0)
s.distinct(letters)
C = [1000, 100, 10, 1,1000, 100, 10, 1,
     -10000, -1000, -100, -10, -1]
X = [S.E.N.D.M,O,R,E,
     M,O,N,E,Y]
s.linear(C,X, IRT_EQ, 0)
s.branch(letters, INT_VAR_SIZE_MIN, INT_VAL_MIN)
for s2 in s.search():
    print(s2.val(letters))
```
#### Send Most Money: CP model [Examples](#page-57-0) Gecode-python

[Constraint Programming](#page-1-0)

Optimization version:

```
max\sum\sum_{i\in I'} C_i X_i, I' = \{M, O, N, E, Y\}from gecode import *
s = space()letters = s.intvars(8,0,9)S, E, N, D, M, 0, T, Y = letters
s.rel(M,IRT_NQ,0)
s.rel(S,IRT_NQ,0)
s.distinct(letters)
C = [1000, 100, 10, 1]1000, 100, 10, 1,
     -10000, -1000, -100, -10, -1]
X = [S, E, N, D,M,O,S,T,
     M,O,N,E,Y]
s.linear(C,X,IRT_EQ,0)
money = s.intvar(0.99999)s.linear([10000,1000,100,10,1],[M,O,N,E,Y], IRT_EQ, money)
s.maximize(money)
s.branch(letters, INT_VAR_SIZE_MIN, INT_VAL_MIN)
for s2 in s.search():
    print(s2.val(money), s2.val(letters))
```
#### Send More Money: CP model Send More Money: MiniZinc

[Constraint Programming](#page-1-0)

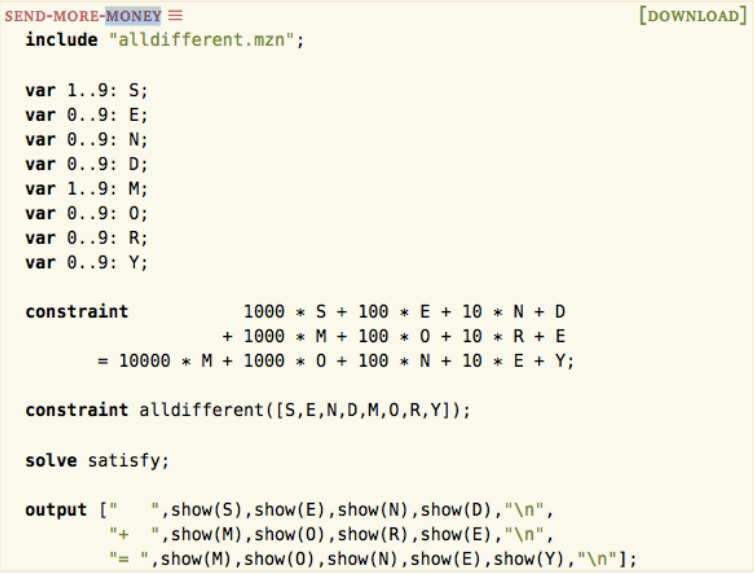

[Constraint Programming](#page-1-0) [Constraint Satisfaction P](#page-48-0)roblem [Examples](#page-57-0)

[H. Simonis' demo, slides 33-134](http://4c.ucc.ie/~hsimonis/ELearning/sendmore/slides.pdf)
Domain Definition Alldifferent Constraint Disequality Constraints

### Domain Visualization

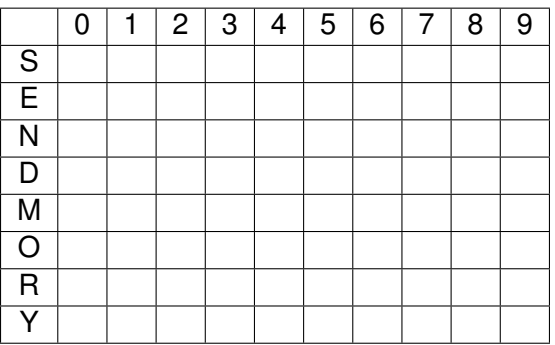

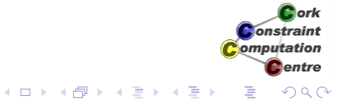

Domain Definition Alldifferent Constraint Disequality Constraints Equality Constraint

### Domain Visualization

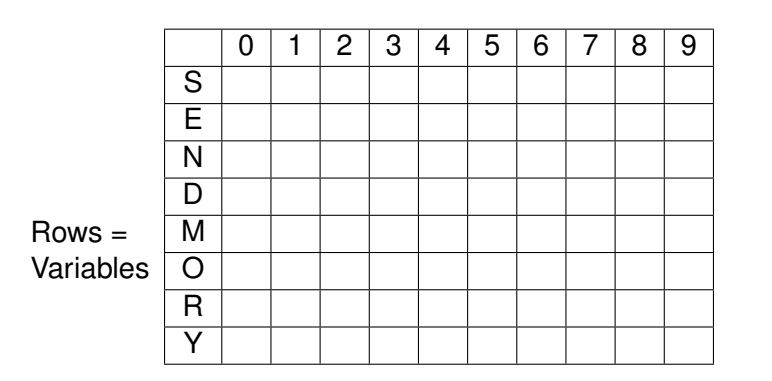

Cork **Constraint** Computation Centre  $4$  ロ )  $4$  何 )  $4$  ヨ )  $4$  ヨ )  $299$ E

Domain Definition Alldifferent Constraint Disequality Constraints Equality Constraint

### Domain Visualization

### Columns = Values 0 | 1 | 2 | 3 | 4 | 5 | 6 | 7 | 8 | 9 S E N D M O R Y

ă

 $\mathcal{A} \subseteq \mathcal{P} \times \{ \bigoplus \mathcal{P} \times \{ \bigoplus \mathcal{P} \times \{ \bigoplus \mathcal{P} \} \}$ 

Domain Definition Alldifferent Constraint Disequality Constraints

### Domain Visualization

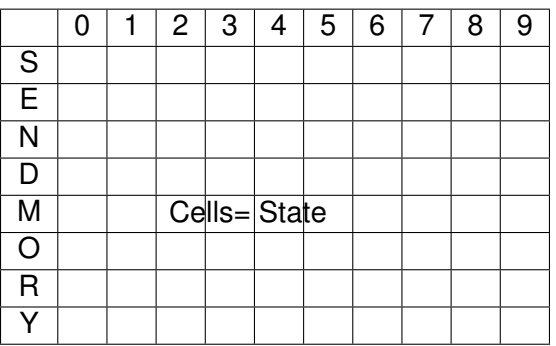

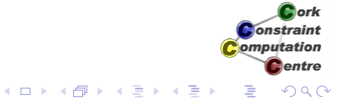

Alldifferent Constraint Disequality Constraints Equality Constraint

# Alldifferent Constraint

```
alldifferent(L),
```
- $\bullet$  Built-in of  $\text{ic}$  library
- No initial propagation possible
- *Suspends*, waits until variables are changed
- When variable is fixed, remove value from domain of other variables
- *Forward checking*

**← ロ ▶ + 伊 ▶** 

ミット

Constraint omputation entre

Domain Definition Alldifferent Constraint Disequality Constraints Equality Constraint

# Alldifferent Visualization

#### Uses the same representation as the domain visualizer

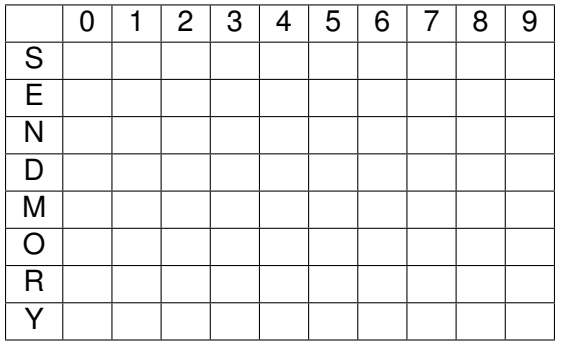

Alldifferent Constraint Disequality Constraints Equality Constraint

# Disequality Constraints

 $S$  # \ = 0, M # \ = 0,

Remove value from domain

*S* ∈ {1..9}, *M* ∈ {1..9}

Constraints solved, can be removed

イロメ イ押メ イヨメ イヨメ

*<u>Acris</u>* Constraint computation entre

Domain Definition Alldifferent Constraint Disequality Constraints Equality Constraint

# Domains after Disequality

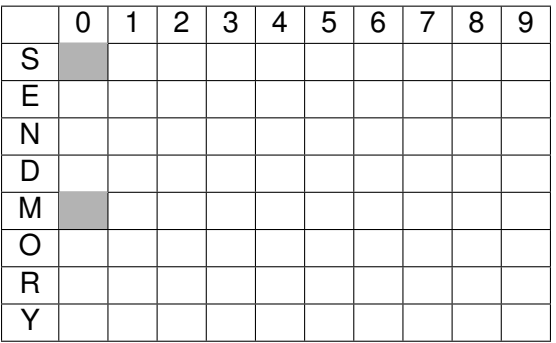

Cork **Constraint** Computation **C**entre  $290$ Þ

イロトス 伊 トス ミトス ミト

Alldifferent Constraint Disequality Constraints Equality Constraint

# Equality Constraint

### • Normalization of linear terms

- Single occurence of variable
- **Positive coefficients**
- **•** Propagation

Domain Definition Alldifferent Constraint Disequality Constraints Equality Constraint

# **Normalization**

#### 1000\*S+ 100\*E+ 10\*N+ D +1000\*M+ 100\*O+ 10\*R+ E 10000\*M+ 1000\*O+ 100\*N+ 10\*E+ Y

Cork

Domain Definition Alldifferent Constraint Disequality Constraints Equality Constraint

### **Normalization**

#### 1000\*S+ 100\*E+ 10\*N+ D +**1000\*M**+ 100\*O+ 10\*R+ E **10000\*M**+ 1000\*O+ 100\*N+ 10\*E+ Y

Cork Constraint Computation **C**entre  $\mathbf{A} \equiv \mathbf{B} + \mathbf{A} \sqrt{\mathbf{B}} \mathbf{B} + \mathbf{A} \geq \mathbf{B} + \mathbf{A} \geq \mathbf{B}$  $299$ Þ

Domain Definition Alldifferent Constraint Disequality Constraints Equality Constraint

## **Normalization**

### 1000\*S+ 100\*E+ 10\*N+ D + 100\*O+ 10\*R+ E **9000\*M**+ 1000\*O+ 100\*N+ 10\*E+ Y

 $C<sub>ork</sub>$ Constraint

Domain Definition Alldifferent Constraint Disequality Constraints Equality Constraint

## **Normalization**

### 1000\*S+ 100\*E+ 10\*N+ D + **100\*O**+ 10\*R+ E 9000\*M+ **1000\*O**+ 100\*N+ 10\*E+ Y

 $C<sub>ork</sub>$ Constraint Computation **C**entre **K ロ ▶ K 伊 ▶ K ヨ ▶ K ヨ ▶**  $299$ Þ

Domain Definition Alldifferent Constraint Disequality Constraints Equality Constraint

## **Normalization**

#### 1000\*S+ 100\*E+ 10\*N+ D + 10\*R+ E 9000\*M+ **900\*O**+ 100\*N+ 10\*E+ Y

Domain Definition Alldifferent Constraint Disequality Constraints Equality Constraint

## **Normalization**

#### 1000\*S+ 100\*E+ **10\*N**+ D + 10\*R+ E 9000\*M+ 900\*O+ **100\*N**+ 10\*E+ Y

Cork Constraint Computation **C**entre **K ロ ▶ K 伊 ▶ K ヨ ▶ K ヨ ▶**  $299$ Þ

Domain Definition Alldifferent Constraint Disequality Constraints Equality Constraint

# **Normalization**

### 1000\*S+ 100\*E+ D + 10\*R+ E 9000\*M+ 900\*O+ **90\*N**+ 10\*E+ Y

Cork Constraint Computation **C**entre **K ロ ▶ K 伊 ▶ K ヨ ▶ K ヨ ▶**  $299$ Þ

Domain Definition Alldifferent Constraint Disequality Constraints Equality Constraint

# **Normalization**

#### 1000\*S+ **100\*E**+ D + 10\*R+ **E** 9000\*M+ 900\*O+ 90\*N+ **10\*E**+ Y

Cork **Constraint** Computation **C**entre **K ロ ト K 伊 ト K ヨ ト K ヨ ト**  $299$ Þ

Domain Definition Alldifferent Constraint Disequality Constraints Equality Constraint

# **Normalization**

### 1000\*S+ 91\*E+ D + 10\*R 9000\*M+ 900\*O+ 90\*N+ Y

Cork **Constraint** Computation **C**entre **K ロ ト K 伊 ト K ヨ ト K ヨ ト**  $299$ Þ

Domain Definition Alldifferent Constraint Disequality Constraints Equality Constraint

# Simplified Equation

#### 1000∗*S* +91∗*E* +10∗*R* +*D* = 9000∗*M* +900∗*O* +90∗*N* +*Y*

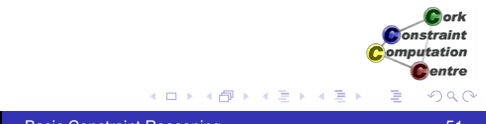

Alldifferent Constraint Disequality Constraints Equality Constraint

# Propagation

# $1000 * S^{1..9} + 91 * E^{0..9} + 10 * R^{0..9} + D^{0..9} =$  $9000 * M^{1..9} + 900 * O^{0..9} + 90 * N^{0..9} + Y^{0..9}$

Bork Constraint

Domain Definition Alldifferent Constraint Disequality Constraints Equality Constraint

# Propagation

$$
\underbrace{1000 * S^{1..9} + 91 * E^{0..9} + 10 * R^{0..9} + D^{0..9}}_{1000..9918} =
$$
\n
$$
\underbrace{9000 * M^{1..9} + 900 * O^{0..9} + 90 * N^{0..9} + Y^{0..9}}_{9000..89919}
$$

Cork **Constraint** Computation **C**entre イロトス 伊 トス ミトス ミト  $290$ Þ

Domain Definition Alldifferent Constraint Disequality Constraints Equality Constraint

# Propagation

$$
\underbrace{1000 * S^{1..9} + 91 * E^{0..9} + 10 * R^{0..9} + D^{0..9}}_{9000..9918} =
$$
\n
$$
\underbrace{9000 * M^{1..9} + 900 * O^{0..9} + 90 * N^{0..9} + Y^{0..9}}_{9000..9918}
$$

Cork **Constraint** Computation **C**entre イロトス 伊 トス ミトス ミト Þ  $290$ **Helmut Simonis** Basic Constraint Reasoning **54** 

Domain Definition Alldifferent Constraint Disequality Constraints Equality Constraint

# Propagation

$$
\underbrace{1000 * S^{1..9} + 91 * E^{0..9} + 10 * R^{0..9} + D^{0..9}}_{9000..9918} =
$$
\n
$$
\underbrace{9000 * M^{1..9} + 900 * O^{0..9} + 90 * N^{0..9} + Y^{0..9}}_{9000..9918}
$$

Deduction:

$$
\textit{M}=1, \textit{S}=9, \textit{O} \in \{0..1\}
$$

Þ

イロト イ押 トイミト イモト

Domain Definition Alldifferent Constraint Disequality Constraints Equality Constraint

# Propagation

$$
\underbrace{1000 * S^{1..9} + 91 * E^{0..9} + 10 * R^{0..9} + D^{0..9}}_{9000..9918} =
$$
\n
$$
\underbrace{9000 * M^{1..9} + 900 * O^{0..9} + 90 * N^{0..9} + Y^{0..9}}_{9000..9918}
$$

Deduction:

$$
M=1, S=9, O\in\{0..1\}
$$

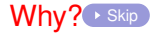

Þ

K ロ ⊁ K 個 ≯ K 君 ⊁ K 君 ⊁

Alldifferent Constraint Disequality Constraints Equality Constraint

# Consider lower bound for *S*

$$
\underbrace{1000*S^{1..9}+91*E^{0..9}+10*R^{0..9}+D^{0..9}}_{9000..9918}=\underbrace{9000*M^{1..9}+900*O^{0..9}+90*N^{0..9}+Y^{0..9}}_{9000..9918}
$$

- Lower bound of equation is 9000
- Rest of lhs (left hand side)  $(91 * E^{0..9} + 10 * R^{0..9} + D^{0..9})$  is atmost 918
- *S* must be greater or equal to  $\frac{9000-918}{1000} = 8.082$ 
	- otherwise lower bound of equation not reached by lhs
- *S* is integer, therefore  $S \ge \lceil \frac{9000-918}{1000} \rceil = 9$
- *S* has upper bound of 9, so  $S = 9$

onstraint omputation entre

Alldifferent Constraint Disequality Constraints Equality Constraint

# Consider upper bound of *M*

$$
\frac{1000 * S^{1..9} + 91 * E^{0..9} + 10 * R^{0..9} + D^{0..9}}{9000..9918} = \underbrace{9000 * M^{1..9} + 900 * Q^{0..9} + 90 * N^{0..9} + Y^{0..9}}_{9000..9918}
$$

- Upper bound of equation is 9918
- Rest of rhs (right hand side)  $900 * 0^{0..9} + 90 * N^{0..9} + Y^{0..9}$ is at least 0
- *M* must be smaller or equal to  $\frac{9918-0}{9000} = 1.102$
- *M* must be integer, therefore  $M \leq \lfloor \frac{9918-0}{9000} \rfloor = 1$
- *M* has lower bound of 1, so  $M = 1$

onstraint omputation entre

Alldifferent Constraint Disequality Constraints Equality Constraint

# Consider upper bound of *O*

$$
\frac{1000 * S^{1..9} + 91 * E^{0..9} + 10 * R^{0..9} + D^{0..9}}{9000.9918} = \underbrace{9000 * M^{1..9} + 900 * O^{0..9} + 90 * N^{0..9} + Y^{0..9}}_{9000.9918}
$$

- Upper bound of equation is 9918
- Rest of rhs (right hand side)  $9000 * 1 + 90 * N^{0..9} + Y^{0..9}$  is at least 9000
- *O* must be smaller or equal to  $\frac{9918-9000}{900} = 1.02$
- *O* must be integer, therefore  $O \leq \lfloor \frac{9918-9000}{900} \rfloor = 1$
- *O* has lower bound of 0, so *O* ∈ {0..1}

onstraint omputation entre

Domain Definition Alldifferent Constraint Disequality Constraints Equality Constraint

# Propagation of equality: Result

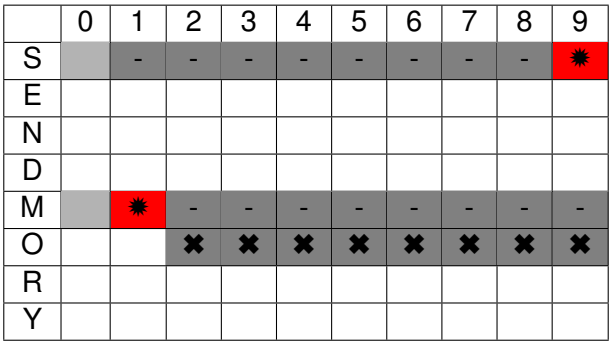

**K ロ ト K 何 ト K ヨ ト K ヨ** 

Þ  $\rightarrow$ 

Domain Definition Alldifferent Constraint Disequality Constraints Equality Constraint

# Propagation of alldifferent

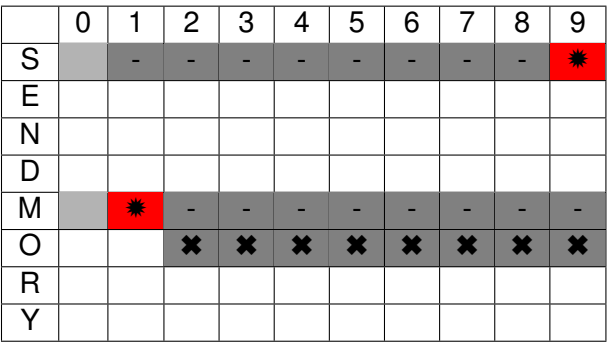

Cork **Constraint** Computation **C**entre イロトス 伊 トス ミトス ミト  $290$ Þ

Domain Definition Alldifferent Constraint Disequality Constraints Equality Constraint

# Propagation of alldifferent

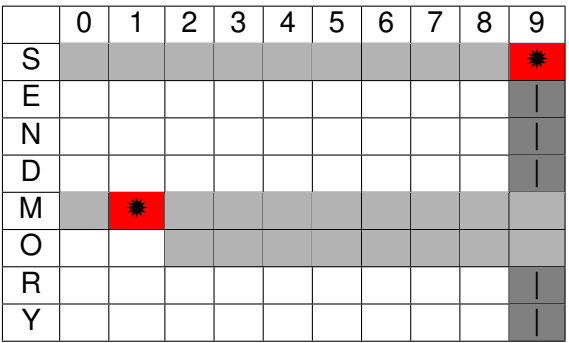

Þ

イロトス 伊 トス ミトス ミト

Domain Definition Alldifferent Constraint Disequality Constraints Equality Constraint

# Propagation of alldifferent

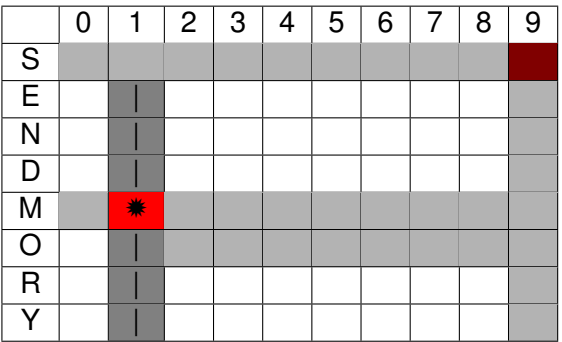

Þ

イロトス 伊 トス ミトス ミト

Domain Definition Alldifferent Constraint Disequality Constraints Equality Constraint

# Propagation of alldifferent

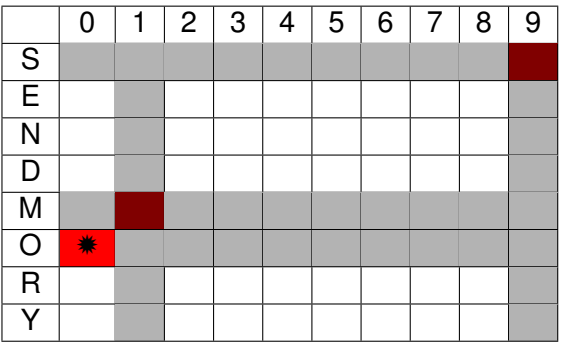

Helmut Simonis Basic Constraint Reasoning **Constraint Reasoning** 64

イロトス 伊 トス ミトス ミト

Þ

Domain Definition Alldifferent Constraint Disequality Constraints Equality Constraint

# Propagation of alldifferent

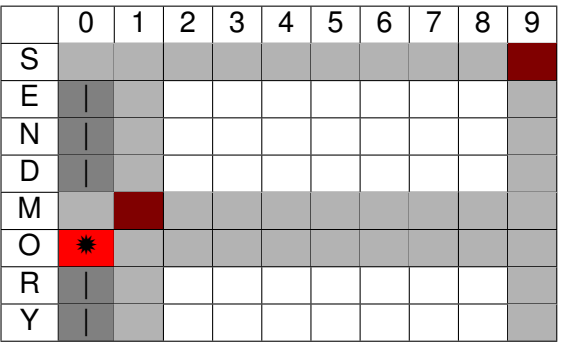

Þ

イロトス 伊 トス ミトス ミト

Domain Definition Alldifferent Constraint Disequality Constraints Equality Constraint

# Propagation of alldifferent

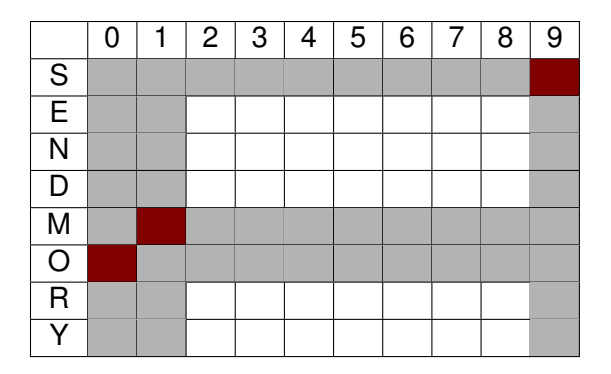

 $O = 0$ ,  $[E, R, D, N, Y] \in \{2..8\}$ 

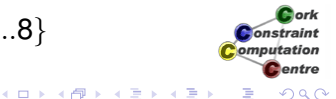

Alldifferent Constraint Disequality Constraints Equality Constraint

# Waking the equality constraint

- Triggered by assignment of variables
- *o or* update of lower or upper bound

Domain Definition Alldifferent Constraint Equality Constraint

### Removal of constants

$$
1000 * 9 + 91 * E^{2..8} + 10 * R^{2..8} + D^{2..8} =
$$
  

$$
9000 * 1 + 900 * 0 + 90 * N^{2..8} + Y^{2..8}
$$

イロトス 伊 トス ミトス ミト

Þ
Domain Definition Alldifferent Constraint Equality Constraint

### Removal of constants

$$
1000 * 9 + 91 * E^{2..8} + 10 * R^{2..8} + D^{2..8} =
$$
  

$$
9000 * 1 + 900 * 0 + 90 * N^{2..8} + Y^{2..8}
$$

イロトス 伊 トス ミトス ミト

Þ

Domain Definition Alldifferent Constraint Disequality Constraints Equality Constraint

#### Removal of constants

# $91 * E^{2..8} + 10 * R^{2..8} + D^{2..8} = 90 * N^{2..8} + Y^{2..8}$

Domain Definition Alldifferent Constraint Disequality Constraints Equality Constraint

Propagation of equality (Iteration 1)

$$
\underbrace{91*E^{2..8}+10*R^{2..8}+D^{2..8}}_{204..816}=\underbrace{90*N^{2..8}+Y^{2..8}}_{182..728}
$$

Domain Definition Alldifferent Constraint Disequality Constraints Equality Constraint

Propagation of equality (Iteration 1)

$$
\underbrace{91*E^{2..8}+10*R^{2..8}+D^{2..8}}_{204..728}=90*N^{2..8}+Y^{2..8}
$$

 $\left\{ \begin{array}{ccc} \square & \rightarrow & \left\langle \bigoplus \right. \right. & \rightarrow & \left\langle \biguplus \right. \right. & \rightarrow & \left\langle \biguplus \right. \right. \end{array}$ 

Þ

Domain Definition Alldifferent Constraint Disequality Constraints Equality Constraint

Propagation of equality (Iteration 1)

$$
\underbrace{91*E^{2..8}+10*R^{2..8}+D^{2..8}}_{204..728}=90*N^{2..8}+Y^{2..8}}_{N\geq 3=\lceil \frac{204-8}{90}\rceil, E\leq 7=\lfloor \frac{728-22}{91}\rfloor
$$

Þ

 $\mathbf{A} \equiv \mathbf{B} + \mathbf{A} \sqrt{\mathbf{B}} \mathbf{B} + \mathbf{A} \geq \mathbf{B} + \mathbf{A} \geq \mathbf{B}$ 

Domain Definition Alldifferent Constraint Disequality Constraints Equality Constraint

### Propagation of equality (Iteration 2)

# $91 * E^{2..7} + 10 * R^{2..8} + D^{2..8} = 90 * N^{3..8} + Y^{2..8}$

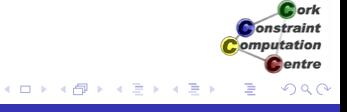

Domain Definition Alldifferent Constraint Disequality Constraints Equality Constraint

Propagation of equality (Iteration 2)

$$
\underbrace{91*E^{2..7}+10*R^{2..8}+D^{2..8}}_{204..725}=\underbrace{90*N^{3..8}+Y^{2..8}}_{272..728}
$$

Cork Constraint Computation **C**entre **K ロ ト K 何 ト K ヨ ト K ヨ**  $290$ Þ  $\rightarrow$ 

Domain Definition Alldifferent Constraint Disequality Constraints Equality Constraint

Propagation of equality (Iteration 2)

$$
\underbrace{91*E^{2..7}+10*R^{2..8}+D^{2..8}}_{272..725}=90*N^{3..8}+Y^{2..8}
$$

**Constraint** Computation **C**entre  $\left\{ \begin{array}{ccc} \square & \rightarrow & \left\langle \bigoplus \right. \right. & \rightarrow & \left\langle \biguplus \right. \right. & \rightarrow & \left\langle \biguplus \right. \right. \end{array}$  $290$ Þ

Cork

Domain Definition Alldifferent Constraint Disequality Constraints Equality Constraint

Propagation of equality (Iteration 2)

$$
\underbrace{91 * E^{2..7} + 10 * R^{2..8} + D^{2..8}}_{272..725} = 90 * N^{3..8} + Y^{2..8}
$$
\n
$$
E \ge 3 = \lceil \frac{272 - 88}{91} \rceil
$$

Þ

 $\left\{ \begin{array}{ccc} \square & \rightarrow & \left\langle \bigoplus \right. \right. & \rightarrow & \left\langle \biguplus \right. \right. & \rightarrow & \left\langle \biguplus \right. \right. \end{array}$ 

Domain Definition Alldifferent Constraint Disequality Constraints Equality Constraint

## Propagation of equality (Iteration 3)

$$
91 * E^{3..7} + 10 * R^{2..8} + D^{2..8} = 90 * N^{3..8} + Y^{2..8}
$$

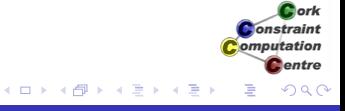

Domain Definition Alldifferent Constraint Disequality Constraints Equality Constraint

## Propagation of equality (Iteration 3)

$$
\underbrace{91 * E^{3..7} + 10 * R^{2..8} + D^{2..8}}_{295..725} = \underbrace{90 * N^{3..8} + Y^{2..8}}_{272..728}
$$

Domain Definition Alldifferent Constraint Disequality Constraints Equality Constraint

Propagation of equality (Iteration 3)

$$
\underbrace{91*E^{3..7}+10*R^{2..8}+D^{2..8}}_{295..725}=90*N^{3..8}+Y^{2..8}
$$

 $\left\{ \begin{array}{ccc} \square & \rightarrow & \left\langle \bigoplus \right. \right. & \rightarrow & \left\langle \biguplus \right. \right. & \rightarrow & \left\langle \biguplus \right. \right. \end{array}$ 

Domain Definition Alldifferent Constraint Disequality Constraints Equality Constraint

Propagation of equality (Iteration 3)

$$
\underbrace{91 * E^{3..7} + 10 * R^{2..8} + D^{2..8}}_{295..725} = 90 * N^{3..8} + Y^{2..8}
$$
\n
$$
N \ge 4 = \lceil \frac{295 - 8}{90} \rceil
$$

**Helmut Simonis Basic Constraint Reasoning 81** 

**K ロ ト K 何 ト K ヨ ト K ヨ** 

 $\rightarrow$ 

Domain Definition Alldifferent Constraint Disequality Constraints Equality Constraint

Propagation of equality (Iteration 4)

$$
91 * E^{3..7} + 10 * R^{2..8} + D^{2..8} = 90 * N^{4..8} + Y^{2..8}
$$

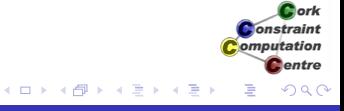

Domain Definition Alldifferent Constraint Disequality Constraints Equality Constraint

Propagation of equality (Iteration 4)

$$
\underbrace{91*E^{3..7}+10*R^{2..8}+D^{2..8}}_{295..725}=\underbrace{90*N^{4..8}+Y^{2..8}}_{362..728}
$$

Cork Constraint Computation **C**entre **K ロ ト K 何 ト K ヨ ト K ヨ**  $299$  $\rightarrow$ 

Domain Definition Alldifferent Constraint Disequality Constraints Equality Constraint

Propagation of equality (Iteration 4)

$$
\underbrace{91*E^{3..7}+10*R^{2..8}+D^{2..8}}_{362..725}=90*N^{4..8}+Y^{2..8}
$$

Cork **Constraint** Computation

Domain Definition Alldifferent Constraint Disequality Constraints Equality Constraint

Propagation of equality (Iteration 4)

$$
\underbrace{91 * E^{3..7} + 10 * R^{2..8} + D^{2..8}}_{362..725} = 90 * N^{4..8} + Y^{2..8}
$$

$$
E \ge 4 = \lceil \frac{362 - 88}{91} \rceil
$$

Þ

 $\mathbf{A} \equiv \mathbf{B} + \mathbf{A} \sqrt{\mathbf{B}} \mathbf{B} + \mathbf{A} \geq \mathbf{B} + \mathbf{A} \geq \mathbf{B}$ 

Domain Definition Alldifferent Constraint Disequality Constraints Equality Constraint

## Propagation of equality (Iteration 5)

$$
91 * E^{4..7} + 10 * R^{2..8} + D^{2..8} = 90 * N^{4..8} + Y^{2..8}
$$

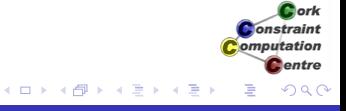

Domain Definition Alldifferent Constraint Disequality Constraints Equality Constraint

## Propagation of equality (Iteration 5)

$$
\underbrace{91*E^{4..7}+10*R^{2..8}+D^{2..8}}_{386..725}=\underbrace{90*N^{4..8}+Y^{2..8}}_{362..728}
$$

Domain Definition Alldifferent Constraint Disequality Constraints Equality Constraint

### Propagation of equality (Iteration 5)

$$
\underbrace{91*E^{4..7}+10*R^{2..8}+D^{2..8}}_{386..725}=90*N^{4..8}+Y^{2..8}
$$

 $\left\{ \begin{array}{ccc} \square & \rightarrow & \left\langle \bigoplus \right. \right. & \rightarrow & \left\langle \biguplus \right. \right. & \rightarrow & \left\langle \biguplus \right. \right. \end{array}$ 

Domain Definition Alldifferent Constraint Disequality Constraints Equality Constraint

Propagation of equality (Iteration 5)

$$
\underbrace{91*E^{4..7}+10*R^{2..8}+D^{2..8}}_{386..725}=90*N^{4..8}+Y^{2..8}}_{N\geq 5=\lceil \frac{386-8}{90}\rceil
$$

**Helmut Simonis Basic Constraint Reasoning 89** 

**K ロ ト K 何 ト K ヨ ト K ヨ** 

Þ  $\rightarrow$ 

Domain Definition Alldifferent Constraint Disequality Constraints Equality Constraint

## Propagation of equality (Iteration 6)

$$
91 * E^{4..7} + 10 * R^{2..8} + D^{2..8} = 90 * N^{5..8} + Y^{2..8}
$$

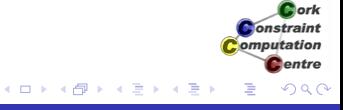

Domain Definition Alldifferent Constraint Disequality Constraints Equality Constraint

## Propagation of equality (Iteration 6)

$$
\underbrace{91*E^{4..7}+10*R^{2..8}+D^{2..8}}_{386..725}=\underbrace{90*N^{5..8}+Y^{2..8}}_{452..728}
$$

Domain Definition Alldifferent Constraint Disequality Constraints Equality Constraint

### Propagation of equality (Iteration 6)

$$
\underbrace{91*E^{4..7}+10*R^{2..8}+D^{2..8}}_{452..725}=90*N^{5..8}+Y^{2..8}
$$

Cork Constraint

Domain Definition Alldifferent Constraint Disequality Constraints Equality Constraint

Propagation of equality (Iteration 6)

$$
\underbrace{91 * E^{4..7} + 10 * R^{2..8} + D^{2..8}}_{452..725} = 90 * N^{5..8} + Y^{2..8}
$$
\n
$$
N \ge 5 = \lceil \frac{452 - 8}{90} \rceil, E \ge 4 = \lceil \frac{452 - 88}{91} \rceil
$$

No further propagation at this point

(ロ) (伊)

医电子 化重

Domain Definition Alldifferent Constraint Disequality Constraints Equality Constraint

#### Domains after setup

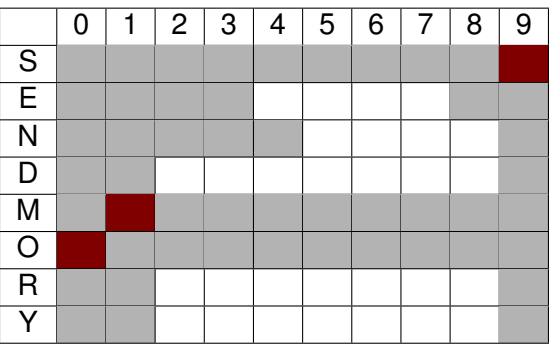

**Helmut Simonis** Basic Constraint Reasoning **Basic Constraint Reasoning 194** 

Þ

イロトス 伊 トス ミトス ミト

Step 1 Step 2 Further Steps **Solution** 

**Outline** 

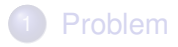

- **Program**
- **Constraint Setup**

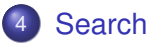

- Step 1
- Step 2
- **•** Further Steps

 $5.5$  Persons Lessons Lessons Lessons Lessons Lessons Lessons Lessons Lessons Lessons Lessons Lessons Les $\sim$ 

**•** Solution

K ロトメ 御 トメ 君 トメ 君

Step<sub>1</sub> Step 2 Further Steps

## labeling built-in

#### $labeling( [S, E, N, D, M, O, R, Y])$

- Try variable is order given
- Try values starting from smallest value in domain
- When failing, backtrack to last open choice
- *Chronological Backtracking*
- *Depth First search*

K ロト K 何 ト K ヨ ト K ヨ

*<u>Anti</u>* Constraint omputation entre

Step 1 Step 2 Further Steps **Solution** 

#### Search Tree Step 1

S E 9

Variable *S* already fixed

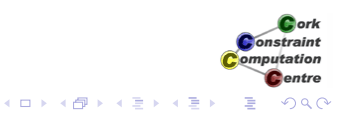

**Helmut Simonis** Basic Constraint Reasoning **Basic Constraint Reasoning** 97

Step 1 Step 2 Further Steps **Solution** 

### Step 2, Alternative  $E = 4$

Variable  $E \in \{4..7\}$ , first value tested is 4

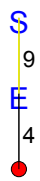

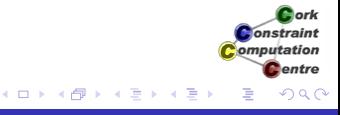

Step 2 Further Steps **Solution** 

### Assignment  $\overline{E} = 4$

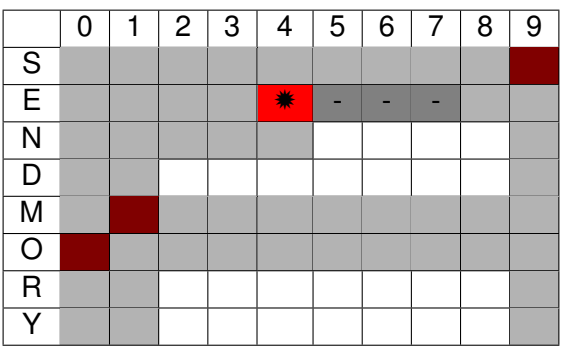

**Helmut Simonis** Basic Constraint Reasoning **1998 Basic Constraint Reasoning** 

Þ

イロト イ押 トイミト イモト

Step 1 Step 2 Further Steps **Solution** 

### Propagation of  $E = 4$ , equality constraint

# $91 * 4 + 10 * R^{2..8} + D^{2..8} = 90 * N^{5..8} + Y^{2..8}$

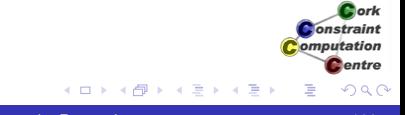

Step 1 Step 2 Further Steps **Solution** 

## Propagation of  $\overline{E} = 4$ , equality constraint,

$$
\underbrace{91*4+10*R^{2..8}+D^{2..8}}_{386..452}=\underbrace{90*N^{5..8}+Y^{2..8}}_{452..728}
$$

Cork Constraint Computation **C**entre  $\mathbf{A} \equiv \mathbf{B} + \mathbf{A} \sqrt{\mathbf{B}} \mathbf{B} + \mathbf{A} \geq \mathbf{B} + \mathbf{A} \geq \mathbf{B}$  $299$ 

Step 1 Step 2 Further Steps **Solution** 

## Propagation of  $\overline{E} = 4$ , equality constraint,

$$
\underbrace{91*4+10*R^{2..8}+D^{2..8}}_{452}=90*N^{5..8}+Y^{2..8}
$$

**C**entre  $4$  ロ }  $4$   $6$  }  $4$   $\equiv$  }  $4$   $\equiv$  }  $299$ Þ

Cork Constraint Computation

Step 1 Step 2 Further Steps **Solution** 

## Propagation of  $\overline{E} = 4$ , equality constraint,

$$
\underbrace{91*4+10*R^{2..8}+D^{2..8}}_{452}=90*N^{5..8}+Y^{2..8}
$$

$$
N=5,\,Y=2,\,R=8,\,D=8
$$

 $\mathbf{A} \equiv \mathbf{B} + \mathbf{A} \sqrt{\mathbf{B}} \mathbf{B} + \mathbf{A} \geq \mathbf{B} + \mathbf{A} \geq \mathbf{B}$ 

Step 1 Step 2 Further Steps **Solution** 

### Result of equality propagation

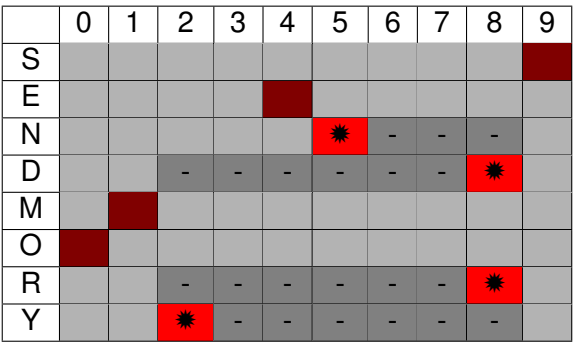

Þ

イロトス 伊 トス ミトス ミト
Step 1 Step 2 Further Steps **Solution** 

# Propagation of alldifferent

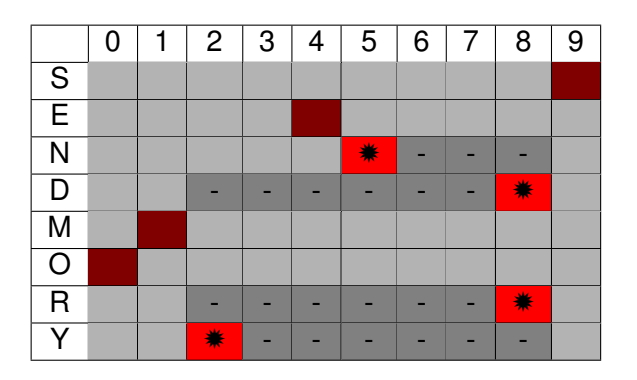

Þ

 $4$  ロ )  $4$  何 )  $4$  ヨ )  $4$  ヨ )

Step 1 Step 2 Further Steps **Solution** 

# Propagation of alldifferent

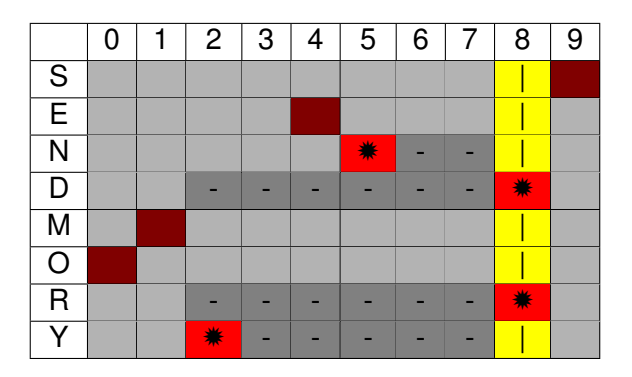

Alldifferent fails!

**K ロ ▶ K 伊 ▶ K ヨ ▶ K ヨ ▶** 

Step 1 Step 2 Further Steps **Solution** 

# Step 2, Alternative  $E = 5$

Return to last open choice, *E*, and test next value

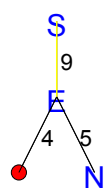

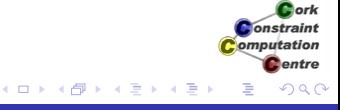

Step 2 Further Steps **Solution** 

# Assignment  $\overline{E} = 5$

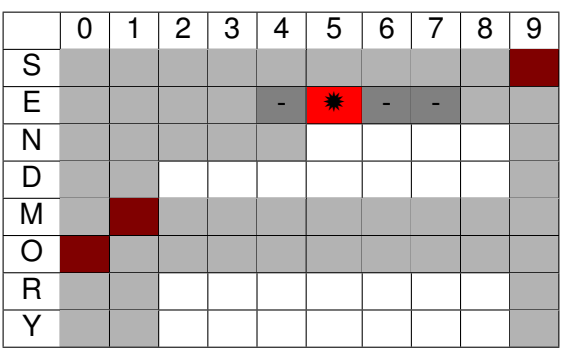

**Helmut Simonis** Basic Constraint Reasoning 108

Þ

イロト イ押 トイミト イモト

Step 1 Step 2 Further Steps **Solution** 

# Propagation of alldifferent

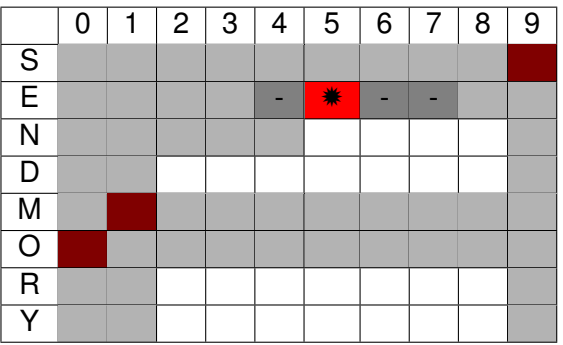

イロトス 伊 トス ミトス ミト **Helmut Simonis** Basic Constraint Reasoning 109

Þ

Step 1 Step 2 Further Steps **Solution** 

# Propagation of alldifferent

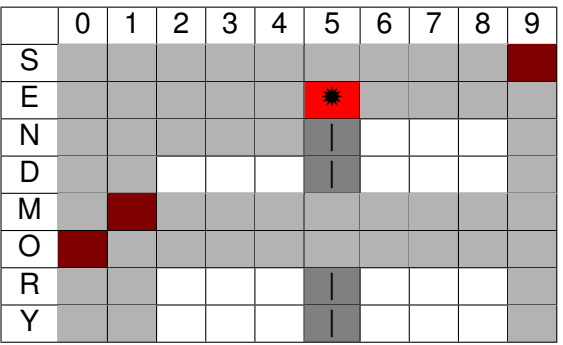

**Constraint** Computation **C**entre イロトス 伊 トス ミトス ミト  $290$ Þ

Cork

Step 1 Step 2 Further Steps **Solution** 

# Propagation of alldifferent

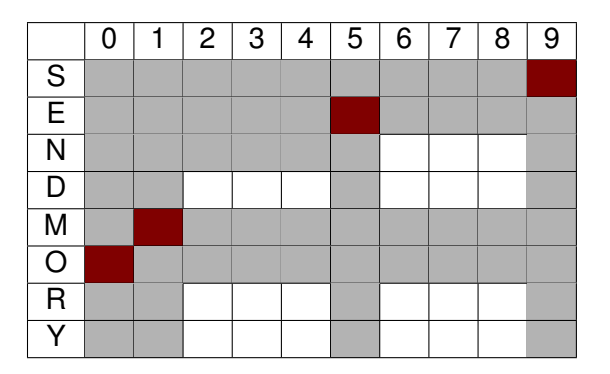

 $N \neq 5, N > 6$ 

Step 1 Step 2 Further Steps **Solution** 

# Propagation of equality

# $91 * 5 + 10 * R^{2..8} + D^{2..8} = 90 * N^{6..8} + Y^{2..8}$

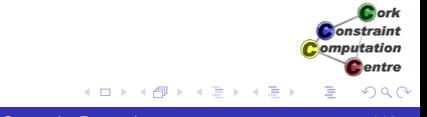

Step 1 Step 2 Further Steps **Solution** 

# Propagation of equality

$$
\underbrace{91*5+10*R^{2..8}+D^{2..8}}_{477..543}=\underbrace{90*N^{6..8}+Y^{2..8}}_{542..728}
$$

Cork **Constraint** Computation **C**entre イロト イ押 トイミト イモト Þ  $290$ 

Step 1 Step 2 Further Steps **Solution** 

# Propagation of equality

$$
\underbrace{91*5+10*R^{2..8}+D^{2..8}}_{542..543}=90*N^{6..8}+Y^{2..8}
$$

Cork **Constraint** 

Step 1 Step 2 Further Steps **Solution** 

# Propagation of equality

$$
\underbrace{91*5+10*R^{2..8}+D^{2..8}}_{542..543}=90*N^{6..8}+Y^{2..8}
$$

$$
N=6, Y \in \{2,3\}, R=8, D \in \{7..8\}
$$

イロト イ押 トイミト イモト

Þ

Step 1 Step 2 Further Steps **Solution** 

# Result of equality propagation

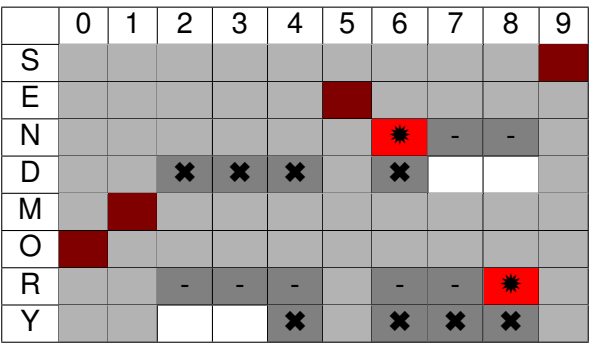

Þ

イロトス 伊 トス ミトス ミト

Step 1 Step 2 Further Steps **Solution** 

#### Propagation of alldifferent

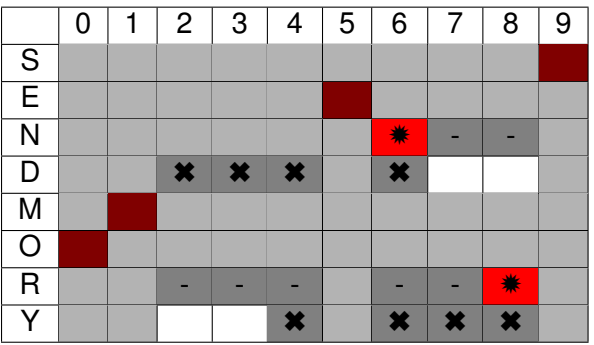

Þ

イロト イ押 トイミト イモト

Step 1 Step 2 Further Steps **Solution** 

#### Propagation of alldifferent

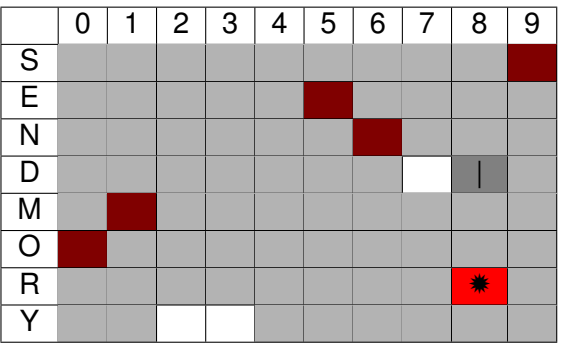

**Helmut Simonis** Basic Constraint Reasoning 118

Þ

イロト イ押 トイミト イモト

Step 1 Step 2 Further Steps **Solution** 

#### Propagation of alldifferent

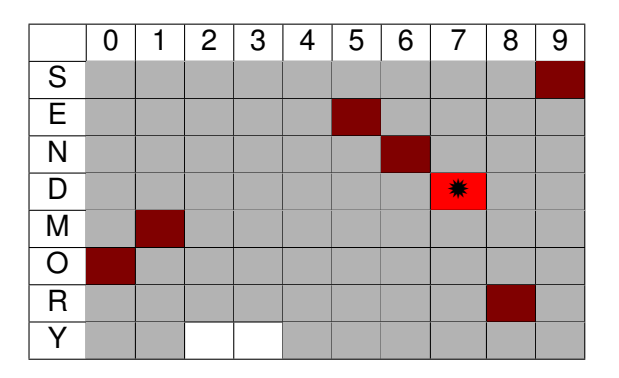

Þ

Step 1 Step 2 Further Steps **Solution** 

#### Propagation of alldifferent

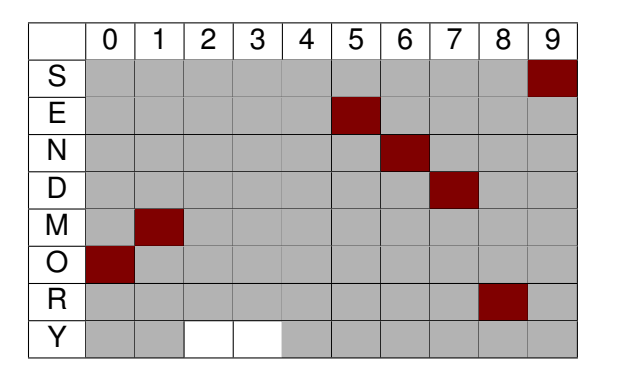

 $D = 7$ 

Step 1 Step 2 Further Steps **Solution** 

# Propagation of equality

 $91 * 5 + 10 * 8 + 7 = 90 * 6 + Y^{2...3}$ 

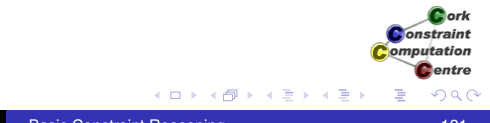

Step 1 Step 2 Further Steps **Solution** 

# Propagation of equality

$$
\underbrace{91*5+10*8+7}_{542} = \underbrace{90*6+Y^{2..3}}_{542..543}
$$

イロト イ押 トイミト イモト Þ Helmut Simonis Basic Constraint Reasoning 122

Cork **Constraint** Computation **C**entre

 $290$ 

Step 1 Step 2 Further Steps **Solution** 

# Propagation of equality

$$
\underbrace{91*5+10*8+7=90*6+Y^{2..3}}_{542}
$$

イロト イ押 トイミト イモト

Þ

Step 1 Step 2 Further Steps **Solution** 

# Propagation of equality

$$
\underbrace{91*5+10*8+7=90*6+Y^{2..3}}_{542}
$$

$$
Y=2
$$

Cork

Step 1 Step 2 Further Steps **Solution** 

# Last propagation step

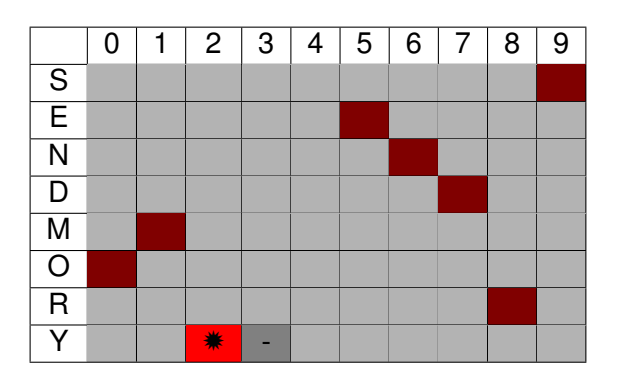

Þ

メロトメ部 トメミトメミト

Step 1 Step 2 Further Steps **Solution** 

#### Further Steps: Nothing more to do

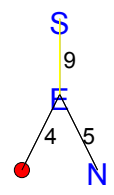

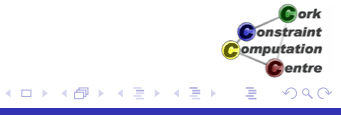

Step 1 Step 2 Further Steps **Solution** 

#### Further Steps: Nothing more to do

S E 4 N D  $|6$ 5 9

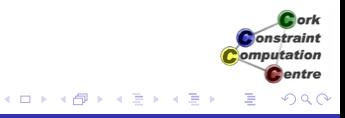

Step 1 Step 2 Further Steps **Solution** 

#### Further Steps: Nothing more to do

S E 4 N D M 17 6 5 9

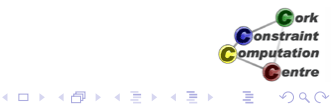

Step 1 Step 2 Further Steps **Solution** 

#### Further Steps: Nothing more to do

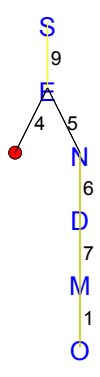

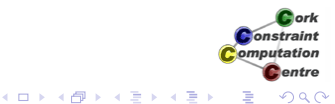

Step 1 Step 2 Further Steps **Solution** 

#### Further Steps: Nothing more to do

S E 4 N D M O R  $|0$ 1 17 6 5 9

Cork **Constraint** Computation **C**entre  $\left\{ \begin{array}{ccc} \square & \rightarrow & \left\langle \bigoplus \right. \right. & \rightarrow & \left\langle \biguplus \right. \right. & \rightarrow & \left\langle \biguplus \right. \right. \end{array}$  $290$ Þ

Step 1 Step 2 Further Steps **Solution** 

#### Further Steps: Nothing more to do

S E 4 N D M O R Y 8 0 1 l, 6 5 9

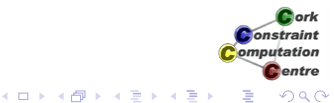

Step 1 Step 2 Further Steps **Solution** 

#### Further Steps: Nothing more to do

န<br>၆ E 4 N D M O R 8 Y  $\vert$ <sub>2</sub> 0 1 7 6 5

Cork **Constraint** Computation **C**entre  $290$ Þ

(ロ) (伊)

医电子 化重

 $\rightarrow$ 

Step 1 Step 2 Further Steps **Solution** 

#### Complete Search Tree

S E 4 N D M O R 8 Y  $\vert$ <sub>2</sub> 0 1 7 6 5 6 7 9

Cork **Constraint** Computation **C**entre  $290$ Þ

イロトス 伊 トス ミトス ミト

Step 2 Further Steps **Solution** 

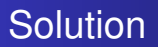

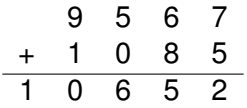

Cork **Constraint** Computation **C**entre  $2980$ É

イロト イ押 トイミト イモト

#### Strengths **[Examples](#page-57-0)**

[Constraint Programming](#page-1-0)

- $\triangleright$  CP is excellent to explore highly constrained combinatorial spaces quickly
- $\triangleright$  Math programming is particulary good at deriving lower bounds
- $\triangleright$  LS is particualry good at derving upper bounds

#### $\mathsf{Differences}$   $\blacksquare$

[Constraint Programming](#page-1-0)

#### $\blacktriangleright$  MILP models

- $\triangleright$  impose modelling rules: linear inequalities and objectives
- $\triangleright$  emphasis on tightness and compactness of LP, strength of bounds (remove dominated constraints)
- $\triangleright$  CP models
	- $\triangleright$  a large variety of algorithms communicating with each other: global constraints
	- $\blacktriangleright$  more expressiveness
	- $\triangleright$  emphasis on exploiting substructres, include redundant constraints

[Constraint Programming](#page-1-0) Resume  $\overline{\text{Resume}}$ 

- ▶ Constraint Satisfaction Problem
- $\blacktriangleright$  Modelling in CP
- ▶ Examples, Send More Money, Sudoku
- Anders T. and Miranda E.R. (2011). Constraint programming systems for modeling music theories and composition. ACM Comput. Surv., 43(4), pp. 30:1-30:38.
- Hooker J.N. (2011). **Hybrid modeling**. In Hybrid Optimization, edited by P.M. Pardalos, P. van Hentenryck, and M. Milano, vol. 45 of Optimization and Its Applications, pp. 11–62. Springer New York.
- Smith B.M. (2006). Modelling. In Handbook of Constraint Programming, edited by F. Rossi, P. van Beek, and T. Walsh, chap. 11, pp. 377–406. Elsevier.
- Williams H. and Yan H. (2001). Representations of the all different predicate of constraint satisfaction in integer programming. INFOR $\overline{MS}$  Journal on Computing, 13(2), pp. 96–103.